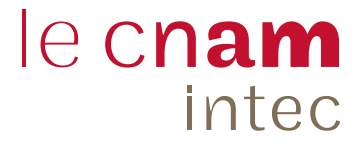

**A A filled** 

# DGC, DSGC, licence et **master CCA**

2023/2024

 $\frac{1}{\sqrt{1-\frac{1}{2}}}$ 

 $\frac{|}{\Box}$ 

 $-\frac{1}{2}$ 

 $\frac{1}{\sqrt{1}}$ 

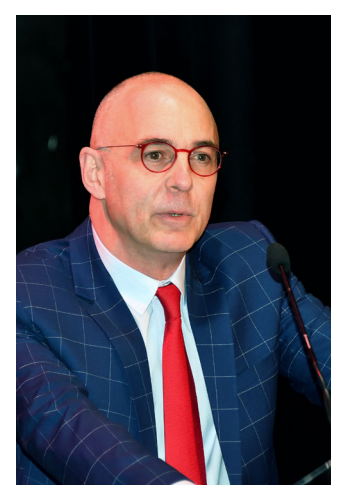

epuis près de 90 ans, l'Intec vous accompagne dans vos études de comptabilité, pour vous permettre de vous épanouir dans des entreprises, des cabinets, des associations, des établissements publics, où les missions sont diverses, à l'image de la formation que vous allez suivre à l'Intec.

Les programmes des diplômes du cursus d'expertise comptable vous permettront d'acquérir des compétences dans plusieurs disciplines : finance, droit, comptabilité, contrôle de gestion, management, communication, anglais (...) pour devenir de véritables experts de l'accompagnement des entreprises.

Que vous souhaitiez suivre votre formation à temps plein, en alternance, en cours du soir, à distance, à la carte ou selon un parcours pédagogique prédéfini, l'Intec a toujours une solution pour répondre à votre besoin. Et pour ceux qui voudraient s'engager dans les formations aux métiers du chiffre après le bac ou s'y insérer après un diplôme universitaire, nous offrons la possibilité de commencer le cursus d'expertise comptable ou de le rejoindre grâce à nos parcours intégrés de formation DGC/DSGC, ou licence CCA/master CCA.

Enfin, au travers de son réseau d'anciens élèves, l'Intec vous aidera à trouver un stage ou un premier emploi.

Alors, rejoignez une de nos formations et ouvrez-vous les portes d'un avenir radieux.

Hubert Tondeur *Titulaire de la Chaire Comptabilité et Gouvernance Expert-comptable - Commissaire aux comptes Directeur de l'EPN 10* 

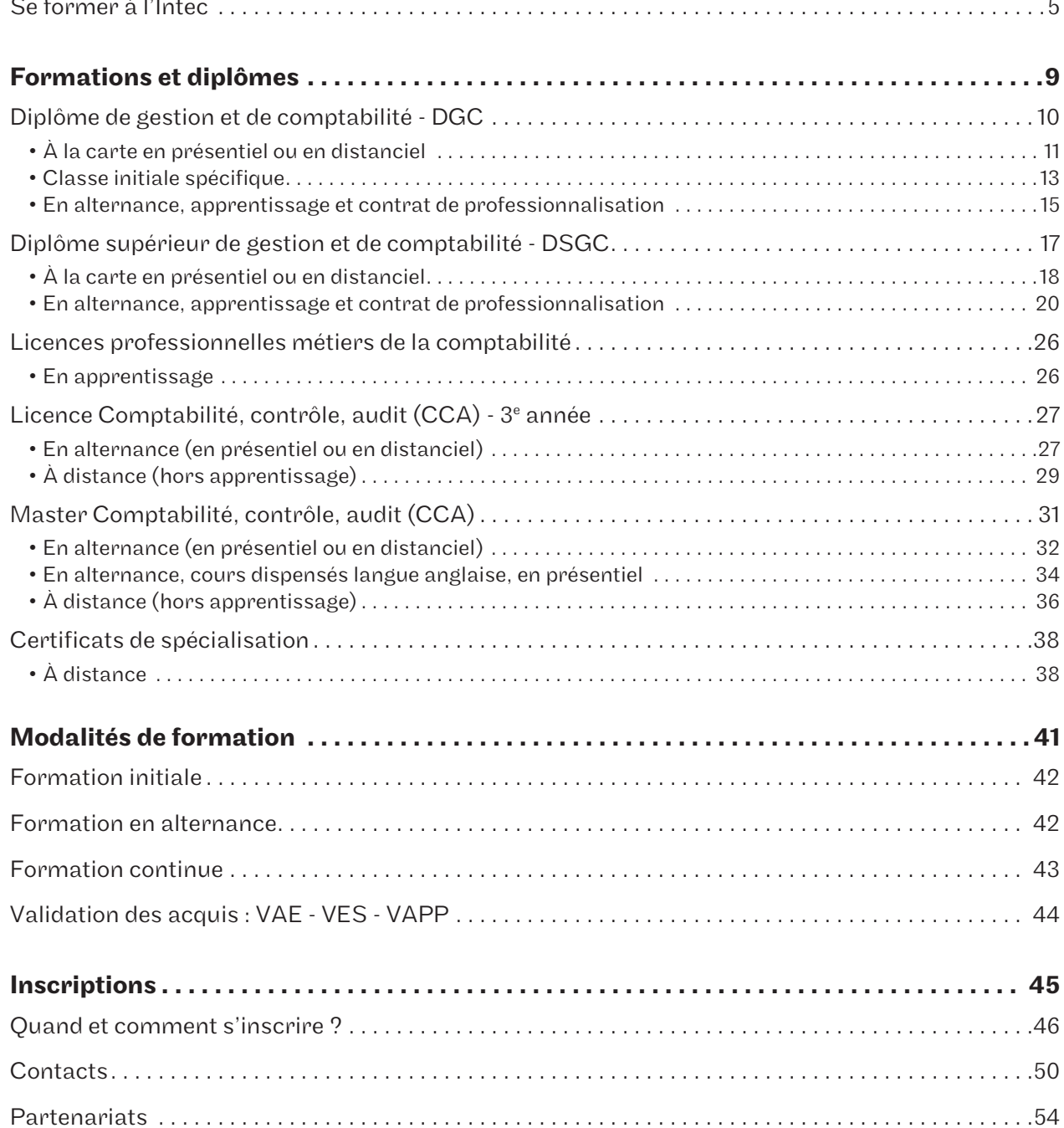

# Se former à l'Intec

## Nos diplômes : DGC, DSGC, licence CCA, master CCA

Spécialisé depuis 90 ans dans les métiers du chiffre et en particulier dans les diplômes du cursus d'expertise comptable (DGC, DSGC, licence et master CCA), l'Intec propose dans son centre de Paris ainsi que dans de nombreux centres en région, outre-mer et en Afrique francophone des formations complètes dont la base commune est un enseignement à distance complété éventuellement par des cours en présentiel.

Des solutions sur-mesure répondant aux besoins de tous les candidats, qu'ils soient étudiants, apprentis ou salariés. Toutes les formations de l'Intec sont éligibles aux différents financements de la formation continue, l'offre est disponible sur la plateforme du CPF.

## Un socle d'outils pédagogiques communs à tous nos dispositifs de formation

Un accès à la plateforme d'enseignement Moodle (https://lecnam.net) et la mise à disposition de nombreuses ressources pédagogiques en ligne :

- des supports de cours en ligne (format ePub et PDF) et les corrigés de devoirs à télécharger ;
- des webconférences pour interagir en direct avec les enseignants. Elles peuvent aussi être visionnées en différé, de manière illimitée ;
- un forum de discussion pour échanger avec les autres élèves et poser des questions au responsable national de chaque unité d'enseignement (UE);
- des exercices interactifs et des devoirs corrigés par nos équipes de correcteurs pour un retour personnalisé sur votre travail;
- des compléments pédagogiques (exercices interactifs, annales d'examens) pour tester vos connaissances.

## Des cours en présentiel au centre de Paris et dans nos centres en région et à l'étranger

Nous proposons à Paris et dans l'ensemble de nos centres des formules de cours du jour et du soir de 72 heures d'enseignement présentiel par UE.

Nous dispensons également en journée des cours renforcés de 144 heures par UE. Le DSGC peut être suivi selon une formule de séances de regroupement dans nos centres en région et à l'étranger.

## Des cours en distanciel

Pour le DGC et le DSGC, toutes nos UE sont proposées en cours à distance de 72 heures en journée et en soirée à la carte. La licence et le master CCA sont également dispensés en distanciel. Pour la licence, les cours sont proposés 2 soirs par semaine et le samedi de 9 h à 17 h. Pour le master, les cours sont dispensés le samedi de 9 h à 18 h. Ces formules sont accessibles quel que soit votre lieu de résidence en France ou à l'étranger.

## Les spécificités de l'Intec

L'Intec se distingue des autres établissements de formation par quatre caractéristiques distinctives qui en font le leader en matière de formation aux métiers du chiffre.

## 1 - Une équipe dédiée à la conception d'une pédagogie originale

Une équipe d'enseignants universitaires et agrégés des classes préparatoires conçoit des supports de formation originaux, actualisés tous les ans, et animent les équipes d'enseignants dont de nombreux praticiens pour assurer les formations en présentiel et à distance à Paris et dans tous nos centres en France et à l'étranger.

### 2 - La bonification de contrôle continu

Un point de bonification est ajouté à la note de l'examen final pour chaque UE des diplômes de l'Intec (DGC, DSGC, licence CCA, master CCA et certificats de spécialisation) sous conditions (voir tableau en page 6).

#### 3 - Les webconférences

L'Intec propose 28 heures de webconférences par UE dans toutes ses formules. Elles sont interactives et permettent aux élèves de faire le point sur leurs connaissances et leurs acquis.

#### 4 - La « double chance Intec »

L'Intec est le seul établissement d'enseignement supérieur à disposer de ses propres diplômes, DGC (Diplôme de gestion et de comptabilité) et DSGC (Diplôme supérieur de gestion et de comptabilité), conformes aux programmes et aux exigences des examens de l'État, le DCG et le DSCG. Autrement dit, les cours dispensés à l'Intec vous préparent aux examens du diplôme de l'Intec et à ceux du diplôme de l'État. L'Intec reprend la meilleure des deux notes pour la validation de ses propres diplômes. Le DGC de l'Intec dispense de la totalité du DCG de l'État : pour obtenir le diplôme de l'État, il suffit de le demander auprès de votre service académique en présentant l'attestation de réussite au diplôme de l'Intec. La démarche est possible à la session suivant l'année d'obtention du DGC Intec. Le DSGC de l'Intec dispense des UE 2, 3, 5, 6 et 7 du DSCG de l'État.

## Règle du point de bonification pour l'examen final de l'Intec

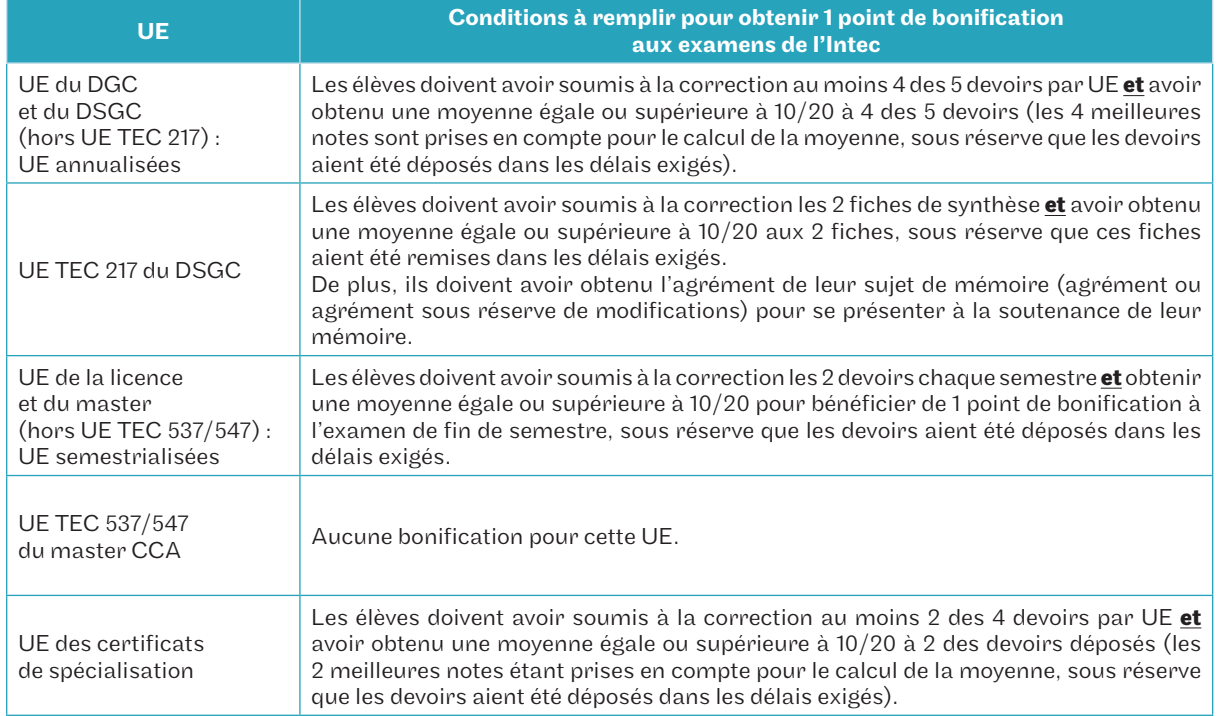

6

 $\overline{\phantom{a}}$ 

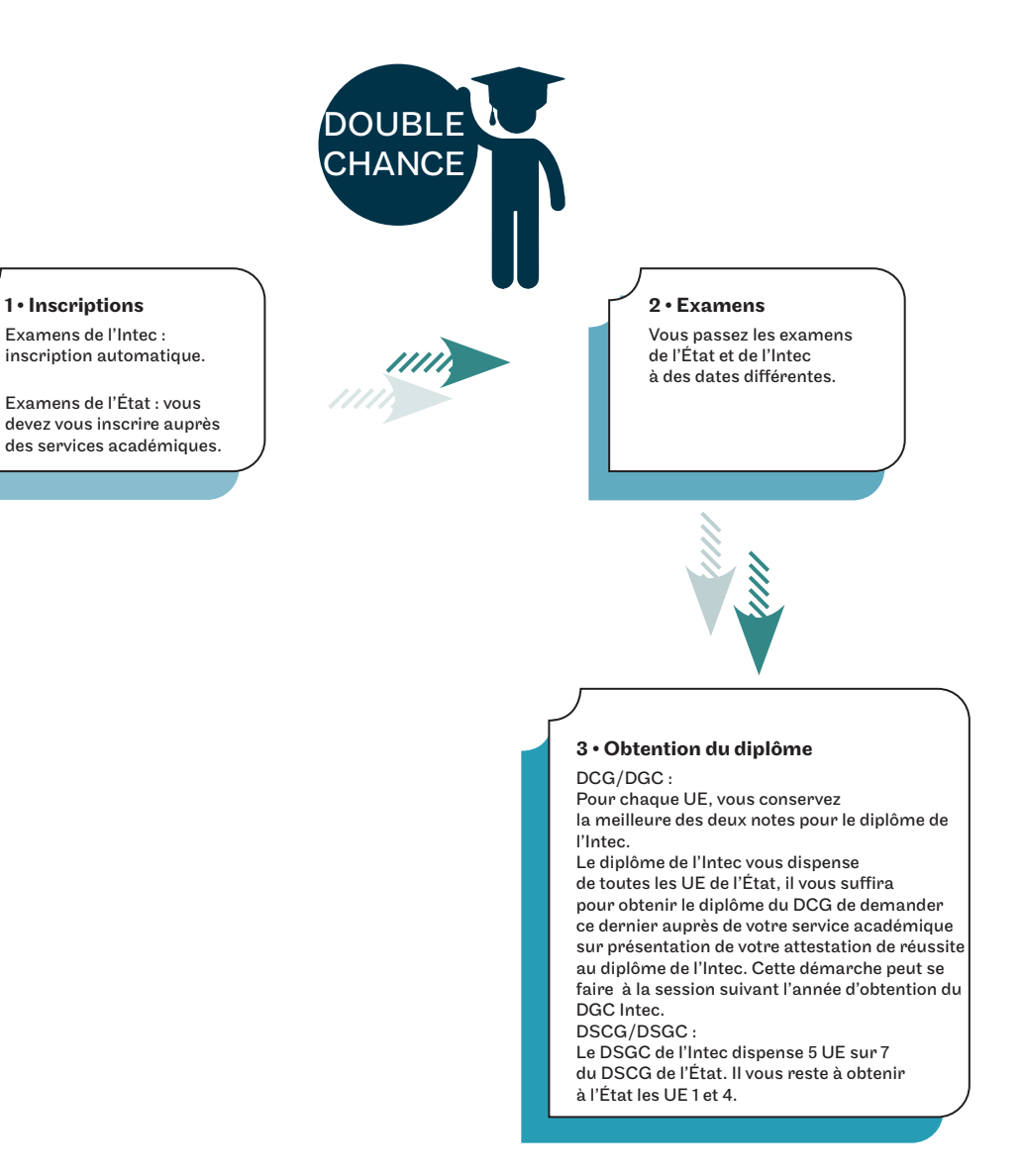

 $\frac{1}{\sqrt{2}}$ 

# Formations et diplômes

# Diplôme de gestion et de comptabilité - DGC

## À la carte, en classe initiale spécifique, en alternance, en formation continue et VAE

## Objectifs de la formation

Le DGC confère le grade de licence et permet d'acquérir une formation dans les disciplines fondamentales de la comptabilité.

## Conditions d'accès

• Baccalauréat ou équivalent

- Titre ou diplôme étranger permettant l'accès à l'enseignement supérieur dans le pays de délivrance
- Diplôme homologué niveau I, II, III ou IV figurant sur l'arrêté du 17/06/1980 modifié
- Diplôme enregistré aux niveaux I, II, III, IV du RNCP ou aux niveaux 4, 5, 6 ou 7 du CNCP
- Accès dérogatoire par la VAPP

## Calendrier prévisionnel

Période de formation: selon la modalité de formation, du 7 septembre 2023 au 15 mai 2024.

Examens de l'Intec: entre début et mi-mai 2024 (voir page 12). Les dates d'examens du DCG de l'État sont publiées après la publication de la présente brochure.

## Poursuite d'études

- DSGC Intec ou DSCG de l'État
- Master comptabilité, contrôle, audit (CCA)

## Débouchés professionnels

- Collaborateur en cabinet d'expertise comptable ou d'audit
- Contrôleur de gestion, auditeur interne junior, trésorier junior
- Comptable junior en entreprise

L'Intec prépare simultanément au DGC Intec et au DCG de l'État.

#### Obtenir le DGC Intec Il faut :

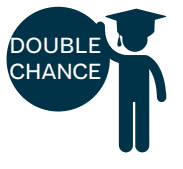

- avoir préparé au moins 4 UE à l'Intec;
- avoir obtenu une moyenne générale de 10/20, soit un total de 130 points aux 13 UE le composant, sans note inférieure à 6/20 (la note retenue pour le calcul de la moyenne par UE sera la meilleure des deux notes Intec et État).

Attention, les notes obtenues aux UE de l'Intec et de l'État sont valables pendant 8 ans à partir de la session 2020 (année universitaire 2019 - 2020).

## Obtenir le DCG de l'État

Sur le site du SIEC, http://www.siec.education.fr/, les titulaires du DGC Intec peuvent demander la délivrance du DCG de l'État sur présentation de leur diplôme Intec à la session suivante.

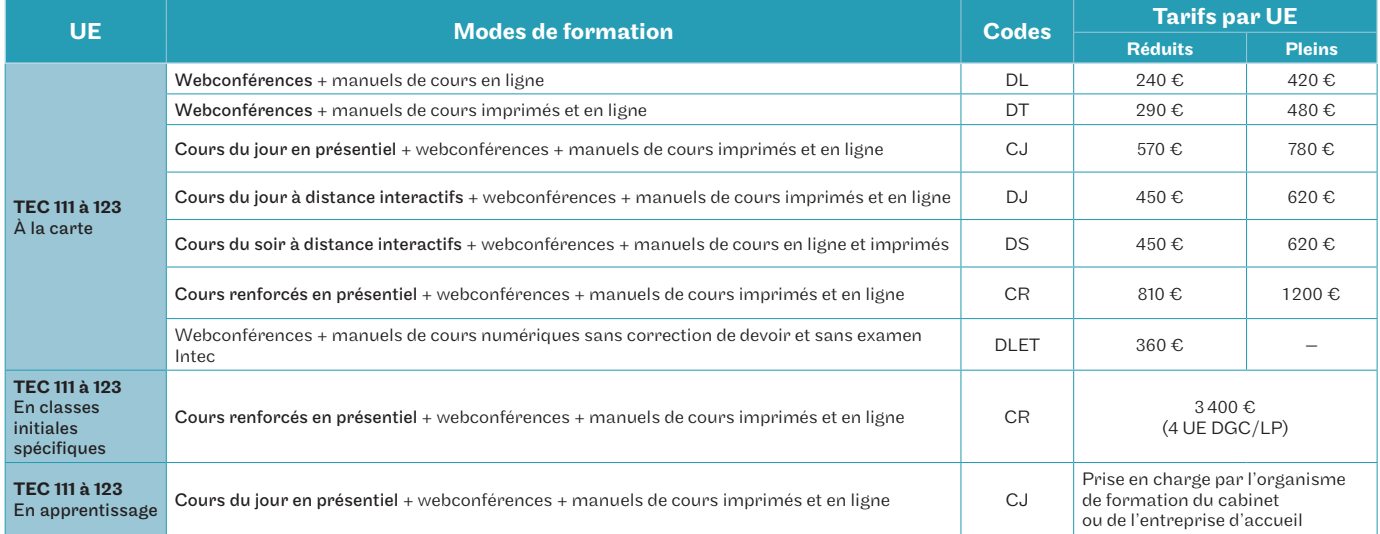

#### Tarifs

# **DGC**

## À la carte, en présentiel ou en distanciel

Parmi les UE du DGC listées ci-dessous, vous pouvez opter pour une formule en présentiel ou en distanciel. La formule en présentiel est uniquement en journée avec 72 heures de cours ou 144 heures selon la formule des cours renforcés. La formule en distanciel comprend 72 heures de cours en ligne, soit en journée, soit en soirée.

Toutes les UE, quelles que soient les formules, sont complétées par 28 heures de webconférences en direct ou en différé. Pour chaque UE, vous choisissez un groupe parmi ceux proposés dans le calendrier ci-dessous.

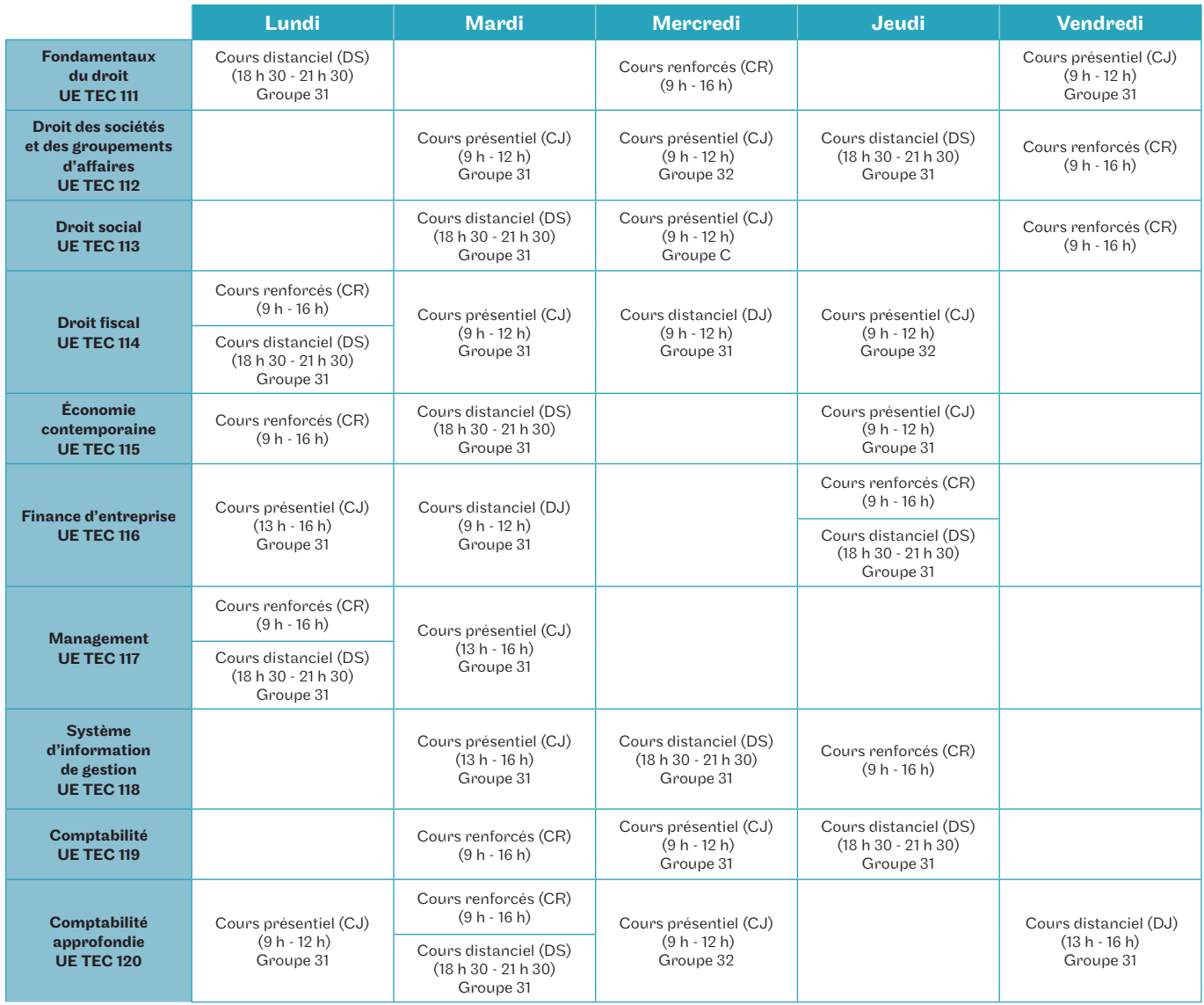

DJ : cours distanciel journée - DS : cours distanciel en soirée - CJ : cours présentiel en journée

CR : cours présentiel renforcé

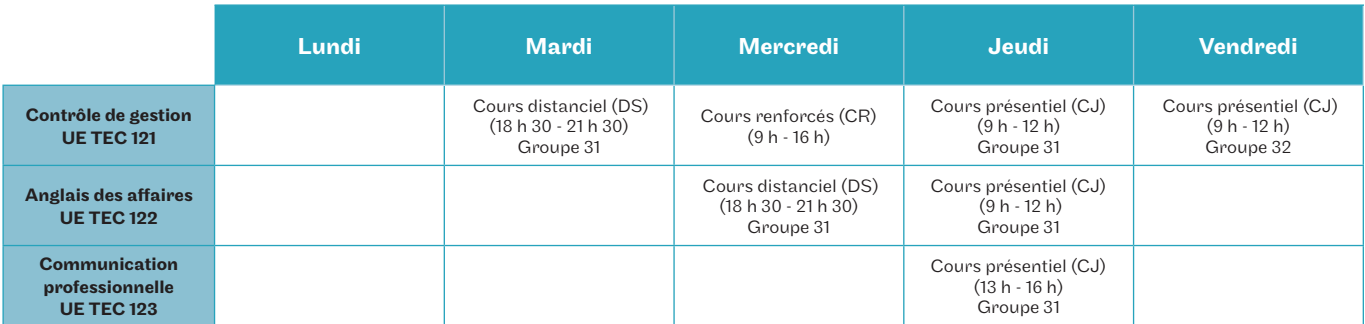

DJ : cours distanciel journée - DS : cours distanciel en soirée - CJ : cours présentiel en journée CR : cours présentiel renforcé

## Calendrier prévisionnel des enseignements

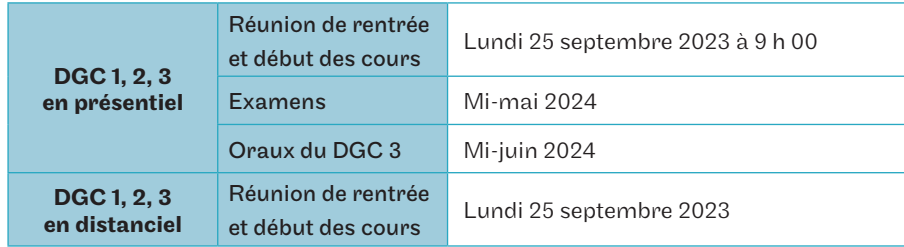

## Renseignements

Service accueil-orientation Intec Tél. : 01 40 27 25 38 Mail : int\_accueil@lecnam.net Site Internet : https://intec.cnam.fr/

# DGC et licence professionnelle (double cursus intégré)

## Classe initiale spécifique

Les classes initiales spécifiques regroupent en 1<sup>re</sup> année de DGC, les étudiants issus du baccalauréat inscrits par la procédure Parcoursup.

En 2e année, en dehors de nos étudiants de 1re année, nous accueillons des étudiants d'autres établissements ou des étudiants de BTS, de DUT ou de l'université qui souhaitent poursuivre en DGC et qui bénéficient d'équivalences.

Il s'agit d'un format d'enseignement classique en classe d'environ 30 étudiants.

Cette formule du DGC en classe spécifique offre aux étudiants :

- des supports de cours reprenant l'intégralité du programme (en version papier et en ligne);
- des cours en présentiel dans le respect du contenu et des volumes horaires du DCG tels que définis par les textes et répartis sur 4 jours par semaine ;
- des webconférences 28 heures de séances de révision interactives en ligne durant la semaine en direct et disponibles en différé.

Les cours sont en présentiel sous un format de 144 heures sauf pour les UE 122 et 123. Les cours sont organisés de 9 h à 12 h et de 13 h à 16 h. En complément des cours en présentiel, les étudiants bénéficient de l'ensemble de nos outils pédagogiques : supports de cours, exercices en ligne, devoirs corrigés et 28 heures de webconférence en direct et en différé.

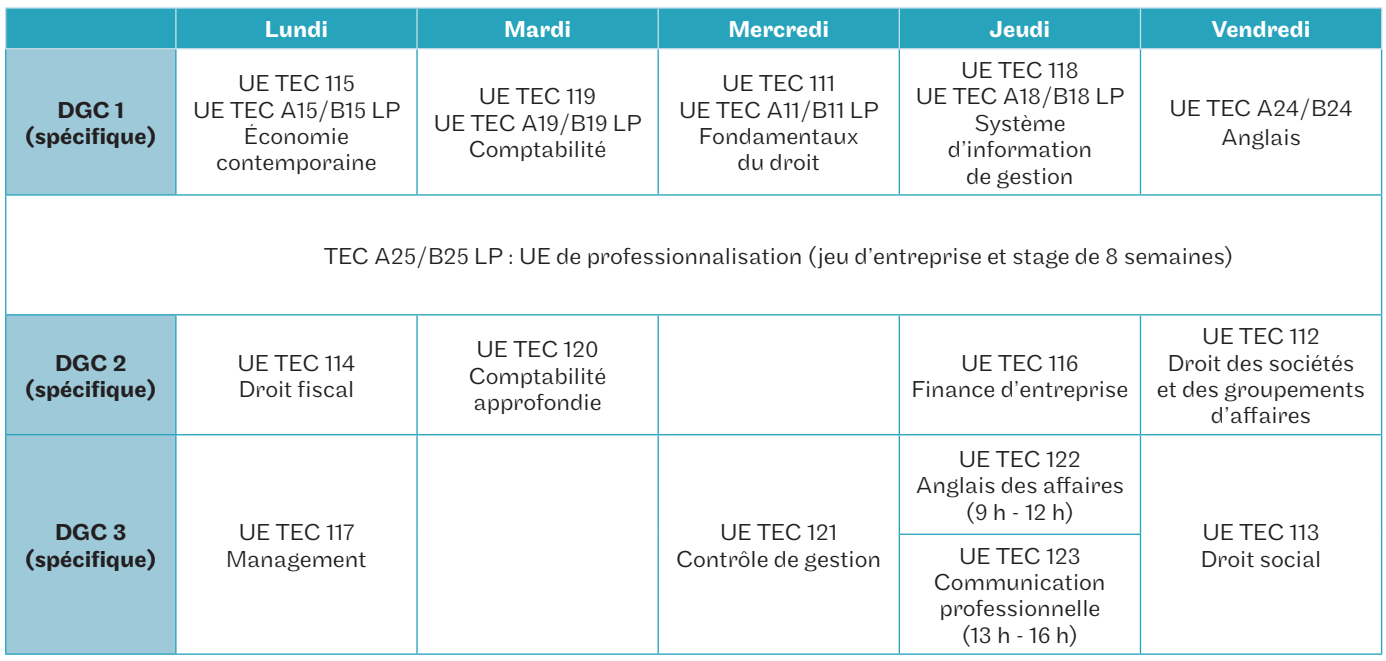

## Calendrier prévisionnel des enseignements

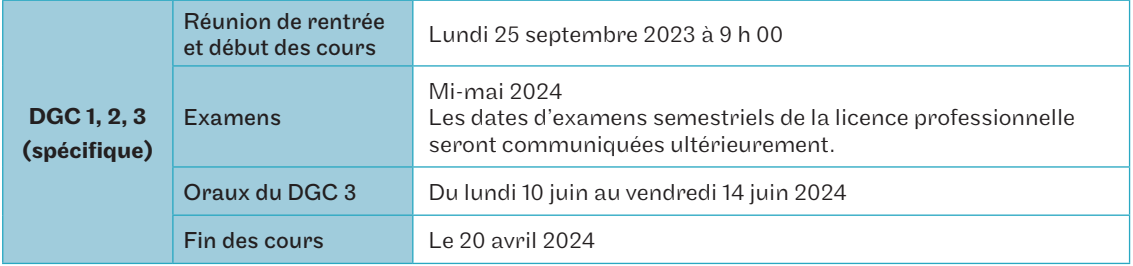

## Recrutement

Le nombre de places est limité, la sélection se fait sur dossier et éventuellement après un entretien complémentaire.

- Dépôt du dossier de candidature entre le 15/02/2023 et le 30/06/2023
- Date d'entretien au fil de l'eau en fonction des dates de réception des dossiers
- Dépôt des dossiers pour accès en DGC 1, 2 et 3 sur https://intec.cnam.fr/> formations > DCG

## Renseignements

Monsieur Jean-Pascal Regoli Tél. : 07 63 79 45 71 Mail : jean-pascal.regoli@lecnam.net Site Internet : https://intec.cnam.fr/

# **DGC**

## En apprentissage

- $\bullet$  Le DGC en alternance (contrat d'apprentissage et contrat de professionnalisation) est proposé en 2° (DGC 2) et 3° années de DGC (DGC 3).
- Le DGC 2 est ouvert aux étudiants de 1re année de l'Intec ou aux étudiants d'autres établissements ou formation (BTS/ DUT/licence économie-gestion) ayant validé les UE du DGC suivantes : Fondamentaux du droit, Économie contemporaine, Système d'information de gestion, Comptabilité.
- $\bullet$  Le DGC 3 est ouvert aux étudiants de 2° année de l'Intec ou aux étudiants d'autres établissements ou formation (BTS/DUT/ licence économie-gestion) ayant validé les UE du DGC 1 précédemment mentionnées ainsi que les UE suivantes : Droit des sociétés et des groupements d'affaires, Droit fiscal, Comptabilité approfondie, Anglais des affaires.

Cette formule du DGC en alternance offre aux auditeurs :

- des supports de cours reprenant l'intégralité du programme (en version papier et en ligne);
- des cours en présentiel dans le respect du contenu et des volumes horaires du DCG tels que définis par les textes et répartis sur 2 jours par semaine (14 heures de cours par semaine);
- des webconférences 28 heures de séances de révision interactives en ligne durant la semaine disponibles en différé.

## Rythme de l'alternance – 2023/2024

## DGC 2

- En cabinet ou en entreprise : lundi, mardi, mercredi
- En formation à l'Intec : jeudi, vendredi et quelques mercredis dans l'année

## DGC 3

- En cabinet ou en entreprise : mercredi, jeudi, vendredi
- En formation à l'Intec : lundi, mardi et quelques mercredis dans l'année

## Répartition des unités d'enseignement (UE)

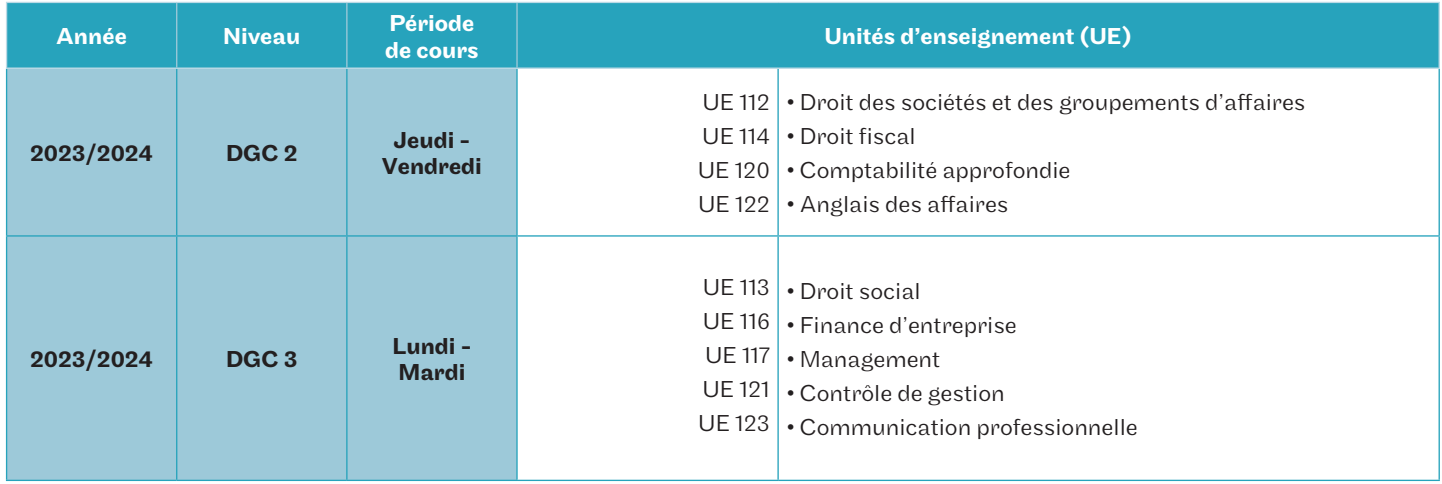

## Calendrier prévisionnel des enseignements

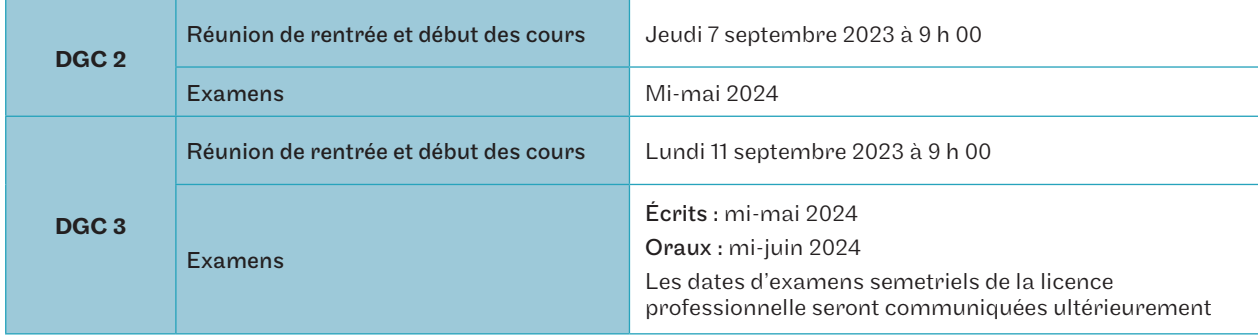

## Recrutement

Le nombre de places est limité, la sélection se fait sur dossier et éventuellement après un entretien complémentaire.

- Dépôt du dossier de candidature entre le 15/02/2023 et le 30/06/2023
- Date d'entretien au fil de l'eau en fonction des dates de réception des dossiers
- Dépôt des dossiers pour accès en DGC 2 sur https://intec.cnam.fr/ > alternance > contrat d'apprentissage

## Renseignements

Service apprentissage Tél. : 01 58 80 83 24 Mail : int\_apprentissage@lecnam.net Site Internet : https://intec.cnam.fr/

**DOUBLE** CHANCE

# Diplôme supérieur de gestion et de comptabilité - DSGC

À la carte, en apprentissage, en formation continue et VAE

## Objectifs de la formation

Le DSGC confère le grade de master et ouvre la voie au stage d'expertise comptable. Il permet d'acquérir une formation approfondie préparant aux métiers de la comptabilité, du contrôle de gestion, de l'audit et de la finance.

## Conditions d'accès

- DGC Intec ou DCG de l'État
- Master ou diplôme conférant le grade de master délivré en France ou dans un autre État membre de l'Espace européen de l'enseignement supérieur
- Accès dérogatoire par la VAPP (inscription possible seulement au DSGC Intec)

## Calendrier prévisionnel

Période de formation selon les modalités choisies : du 5 octobre 2023 au 14 juin 2024.

Examens de l'Intec : mi-juin 2024 (voir page 19).

Les dates d'examens du DSCG de l'État sont publiées après la publication de la présente brochure.

## Poursuite d'études

Inscription au stage d'expertise comptable en qualité d'expert-comptable stagiaire.

## Débouchés professionnels

• Collaborateur en cabinet d'expertise comptable ou d'audit visant l'expertise comptable

• Contrôleur de gestion, directeur comptable, DAF, auditeur interne en entreprise, association, établissements publics, collectivités locales

## L'Intec prépare simultanément au DSGC Intec et au DSCG de l'État

## Obtenir le DSGC Intec

Il faut :

- avoir préparé au moins 3 UE à l'Intec;
- avoir obtenu une moyenne d'au moins 10/20 aux 7 UE (sans note inférieure à 6/20) qu'elles proviennent d'une VAE, VES, des relevés de notes de l'Intec ou des relevés de notes de l'État;
- avoir obtenu une moyenne générale de 10/20, soit un total de 85 points aux 7 UE le composant, sans note inférieure à 6/20 (la note retenue pour le calcul de la moyenne par UE sera la meilleure des deux notes Intec ou de l'État).

Attention, les notes des UE de l'Intec et de l'État sont valables pendant 8 ans à partir de la session 2020 (année universitaire 2019-2020).

## Obtenir le DSCG de l'État

Les titulaires du DSGC Intec doivent passer les UE 1 et 4 du DSCG de l'État et obtenir une moyenne sur les deux UE supérieure ou égale à 10/20 sans note inférieure à 6/20.

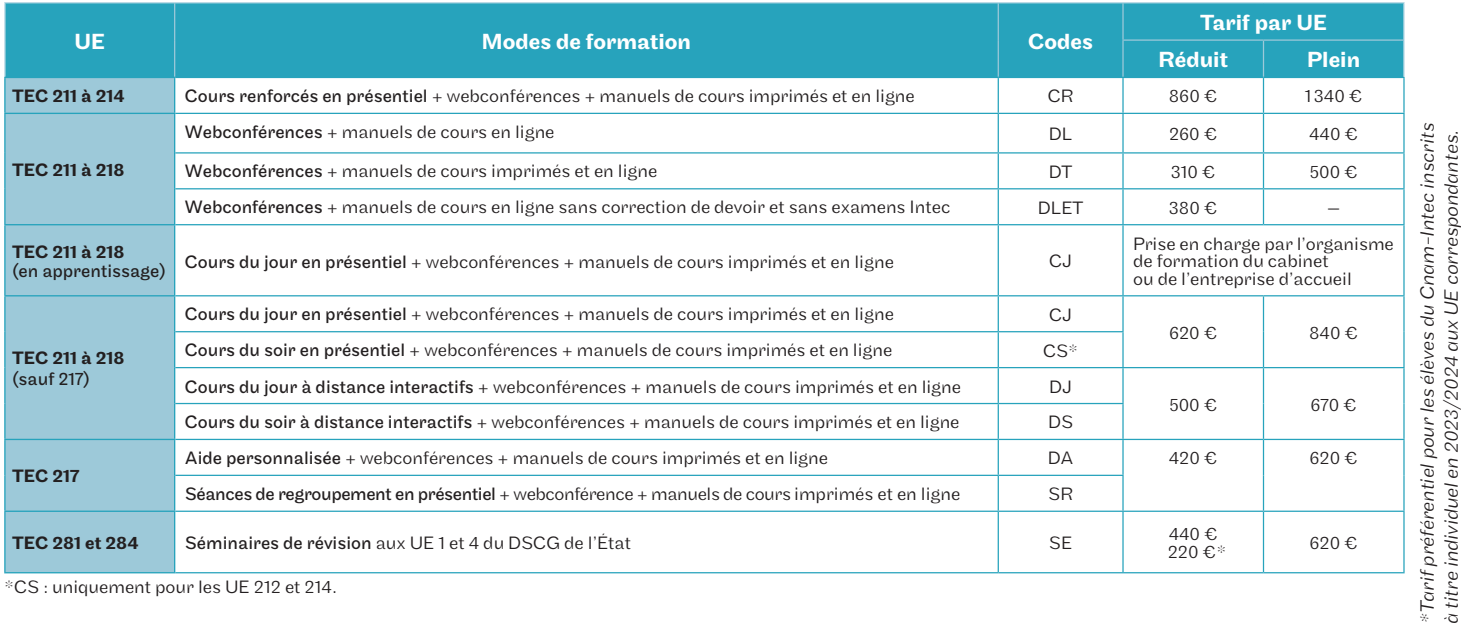

\*CS : uniquement pour les UE 212 et 214.

*\*Tarif préférentiel pour les élèves du Cnam-Intec inscrits à titre individuel en 2023/2024 aux UE correspondantes.*

## À la carte, en présentiel, en distanciel, en contrat de professionnalisation et CPF **DSGC**

Parmi les UE du DSGC listées ci-dessous, vous pouvez opter pour une formule en présentiel ou en distanciel. La formule en présentiel est en journée ou en soirée avec 72 heures de cours ou 144 heures selon la formule des cours renforcés (uniquement en journée). La formule en distanciel comprend 72 heures de cours en ligne, soit en journée, soit en soirée. Les séances de regroupement de l'UE 217 (mémoire) en présentiel ou en distanciel comprennent 32 heures de cours avec le suivi des travaux de mémoire. Toutes ces formules sont complétées par 28 heures de webconférences en direct et en différé. Pour chaque UE, vous choississez un groupe parmi ceux proposés dans le calendrier ci-dessous.

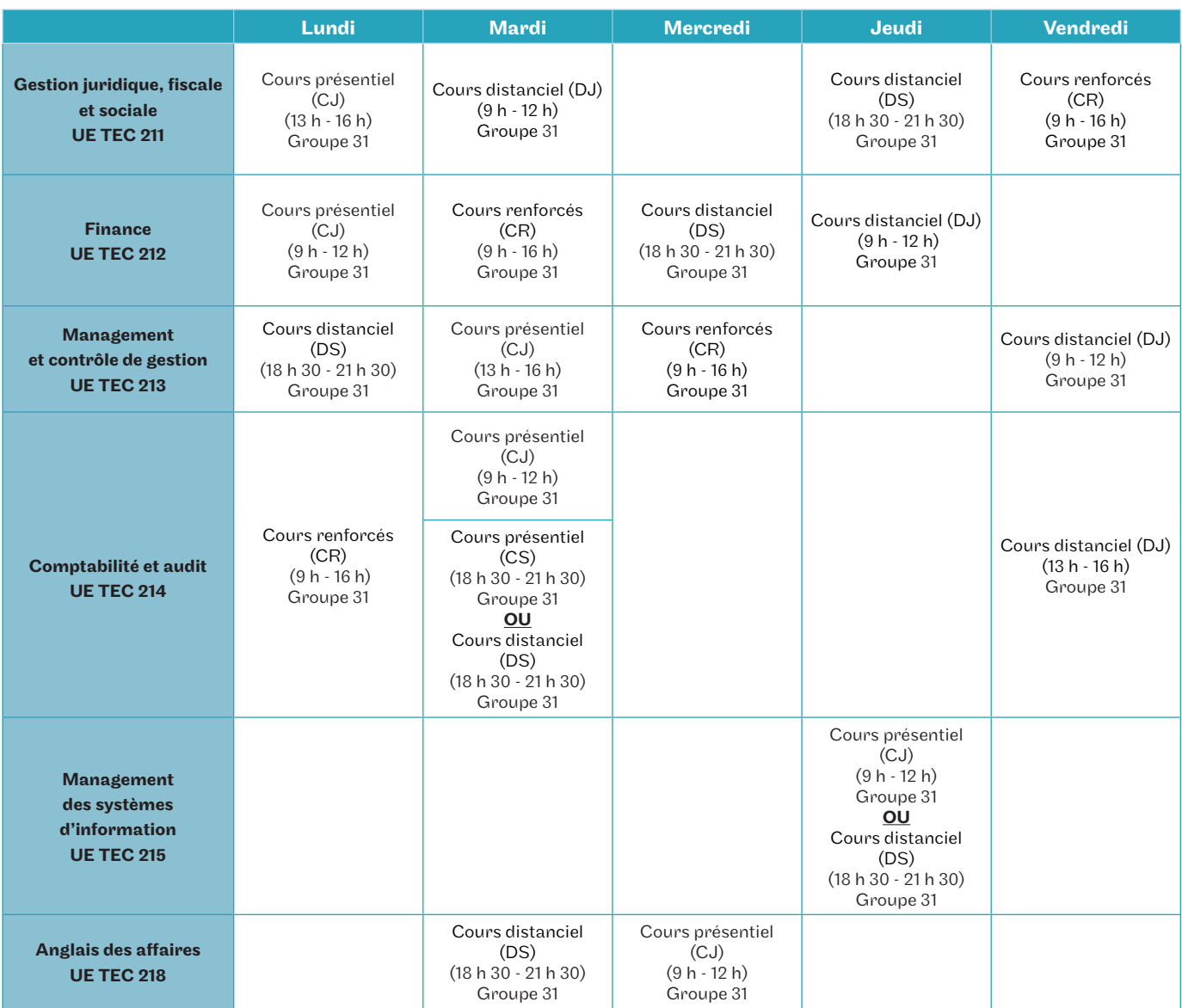

DJ : cours distanciel journée - DS : cours distanciel en soirée - CJ : cours présentiel en journée

## Calendrier prévisionnel des enseignements

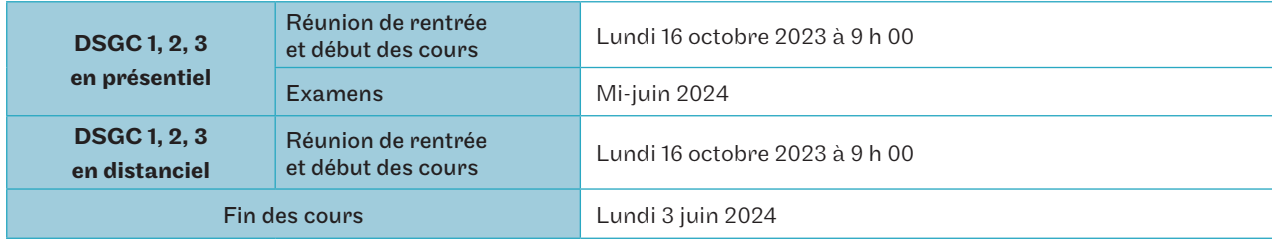

## Séance de regroupement UE 217

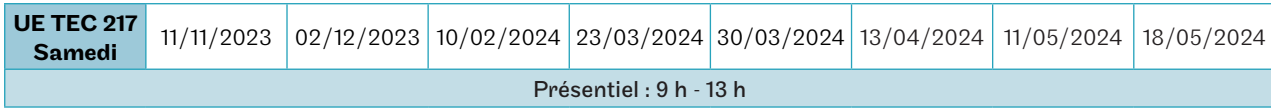

## Inscription dérogatoire aux UE du DSGC Intec

Prérequis obligatoires pour un DCG/DGC non complet: pour s'inscrire aux UE du DSGC, le candidat devra avoir validé la ou les UE indiquées, soit à l'Intec, soit à l'État, soit par dispense.

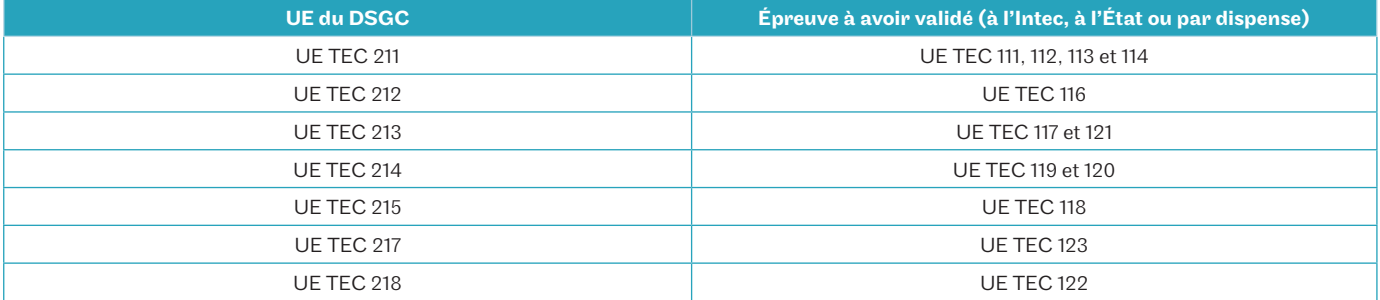

## Séminaires de révision des UE 211 et 214

En plus des cours, les étudiants peuvent suivre des séminaires de révision éligibles aux dispositifs de formation continue pour les UE 1 et 4 du DSCG de l'État :

• UE TEC 281 (211), du lundi 18 au vendredi 22 septembre 2023;

• UE TEC 284 (214), du lundi 25 au vendredi 29 septembre 2023.

Inscriptions à partir de juillet 2023.

## Renseignements

Service accueil - orientation Intec Tél. : 01 40 27 25 38 Mail : int\_accueil@lecnam.net Service formation continue (contrats pro et CPF) Tél. : 01 58 80 85 56 / 84 01 / 83 76 Mail : int\_fc@lecnam.net Site Internet : https://intec.cnam.fr/

# DSGC

## En apprentissage

Le DSGC en contrat d'apprentissage est proposé en 1°° (DSGC 1) et 2° années de DSGC (DSCG 2).

Le DSGC 1 est ouvert aux étudiants ayant validé le DGC de l'Intec, le DCG de l'État, une licence CCA sous conditions, un master ou un diplôme conférant le grade de master délivré en France ou dans un autre État membre de l'Espace européen de l'enseignement supérieur ou d'un titre ou diplôme admis en dispense du DCG de l'État.

Les étudiants ayant validé le DSGC 1 poursuivent en DSGC 2. Les étudiants ayant validé les mêmes UE du DSGC 1 (Intec) à l'État peuvent intégrer le DSGC 2 de l'Intec.

Cette formule du DSGC en alternance offre aux auditeurs :

- des supports de cours reprenant l'intégralité du programme (en version papier et en ligne);
- des cours en présentiel dans le respect du contenu et des volumes horaires du DSCG tels que définis par les textes répartis sur 2 jours par semaine (14 heures de cours par semaine);
- des webconférences 28 heures de séances de révision interactives en ligne durant la semaine disponibles en différé.

## Rythme de l'alternance – 2023/2024

## DSGC 1

- En cabinet ou en entreprise : lundi, mardi, mercredi
- En formation à l'Intec : jeudi, vendredi et quelques mercredis dans l'année

### DSGC 2

- En cabinet ou en entreprise : mercredi, jeudi, vendredi
- En formation à l'Intec : lundi, mardi et quelques mercredis dans l'année

## Répartition des unités d'enseignement (UE)

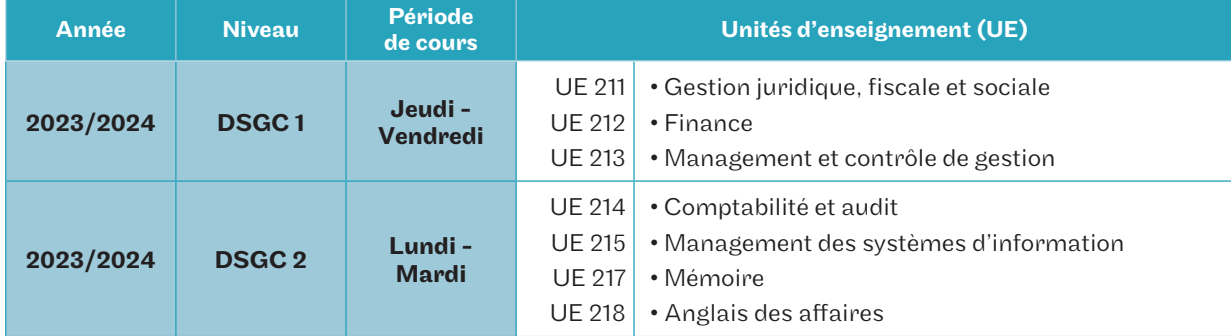

## Calendrier prévisionnel des enseignements

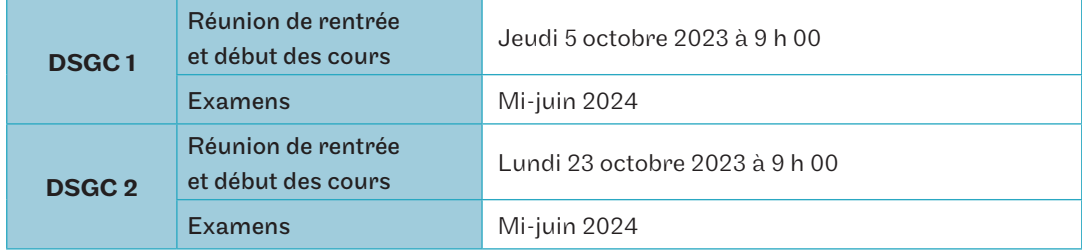

## Recrutement

Le nombre de places est limité, la sélection se fait sur dossier et éventuellement après un entretien complémentaire.

- Dépôt du dossier de candidature entre le 15/02/2023 et le 30/06/2023
- Date d'entretien au fil de l'eau en fonction des dates de réception des dossiers
- Dépôt des dossiers pour accès en DSCG 1 ou en DSCG 2 sur https://intec.cnam.fr/ > alternance > contrat d'apprentissage

## Renseignements

Service apprentissage Tél. : 01 58 80 83 24 Mail : int\_apprentissage@lecnam.net Service CPF Tél. : 01 58 80 85 56 Mail : int\_fc@lecnam.net Site Internet : https://intec.cnam.fr/

# le cnam intec

# ... et dans 68 centres à l'internatio**nal**

Centres d'enseignement en France et dans le monde francophone.

# **Intec.cnam.fr**

Conservatoire national des arts et métiers

(Il vous est possible de retrouver l'ensemble des contacts de chaque centre du Cnam de la page 50 à 53 de ce catalogue).

# Dossier d'inscription 2023/2**024**

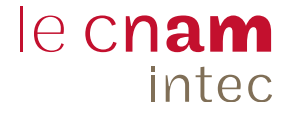

Ce dossier d'inscription concerne les formules en distanciel financées à titre individuel (DL, DT, DJ, DS, DA, SR ). Il est à envoyer ou déposer à : Cnam-Intec – Service des inscriptions – 292, rue Saint-Martin – Accès 11 - Paris 3e

Documents à joindre au dossier :

• copie du diplôme permettant l'inscription (pour les diplômes étrangers, la copie devra être accompagnée de la traduction en français);

• copie d'une pièce officielle d'identité;

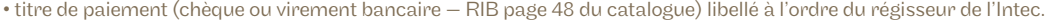

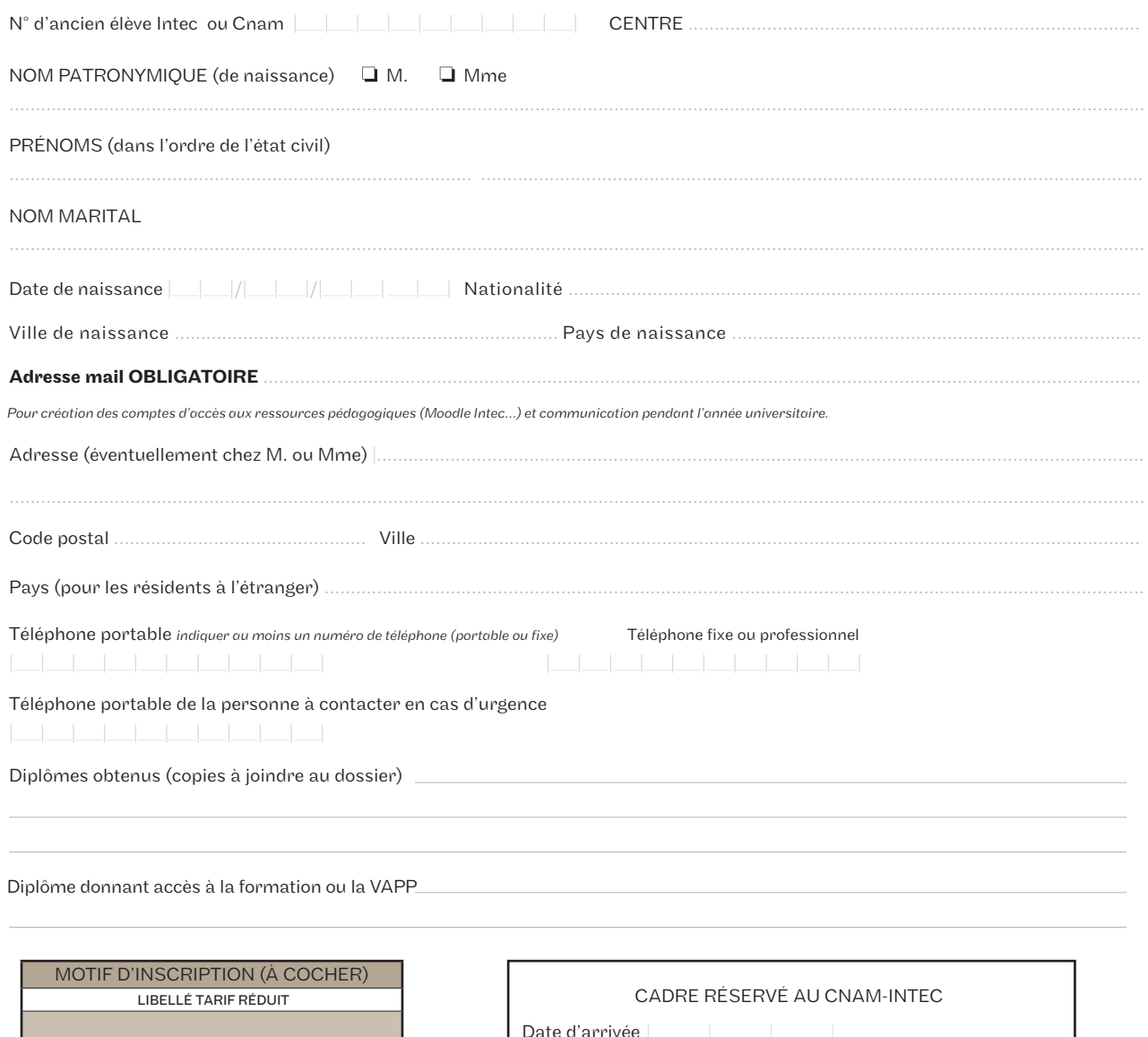

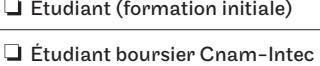

**4** Apprenti

Salarié inscrit à titre personnel

**Personne avec aides diverses** 

**4** Autres situations

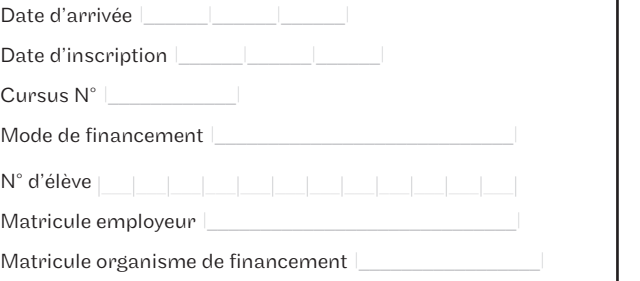

# Dossier d'inscription 2023/2**024**

# le cnam intec

## Choisissez vos unités d'enseignement

Quel diplôme souhaitez-vous préparer ? DGC DISGC DLicence CCA DMaster CCA DCertificat de spécialisation

Pour choisir vos unités d'enseignement et leurs tarifs, reportez-vous au catalogue des formations que vous trouverez au bas de la page d'accueil du site de l'Intec : https://intec.cnam.fr/

RAPPEL : toutes les inscriptions en cours du jour, cours renforcés, cours du soir à Paris doivent être faites en ligne sur le site https://intec.cnam.fr/ même si elles sont complétées par des UE en cours à distance.

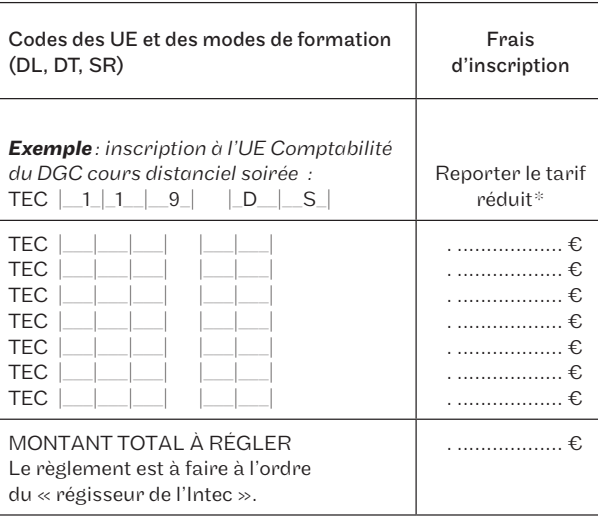

\* Tarifs pages 10 - 17 - 37 - 38

#### Déclaration à lire, à dater et à signer :

Je soussigné(e) Nom ................... , Prénom ................. déclare avoir pris connaissance du fait que je dispose d'un délai maximum de 10 jours\* à compter de la date de signature de ce dossier d'inscription pour demander, par lettre recommandée AR, l'annulation ou la modification de mon inscription.

Toute inscription à une unité d'enseignement sans attendre les résultats des examens de l'État ou de l'Intec ne pourra, en cas de réussite, faire l'objet d'une demande d'annulation ou de transfert.

Toute modification du mode de formation devra faire l'objet d'une demande écrite avec justificatif pour étude de dossier avant une éventuelle acceptation.

Si vous vous inscrivez après la date de début des cours, vous reconnaissez avoir été prévenu(e) des éventuels inconvénients pédagogiques et en assumer toutes les conséquences comme notamment la perte possible du bénéfice de la bonification liée au contrôle continu. Je reconnais avoir pris connaissance des conditions d'admission et accepter les conditions d'accès aux unités d'enseignement (UE) choisies et atteste être titulaire d'un des diplômes/titres permettant de s'inscrire à ce cycle d'études.

Les auditeurs/étudiants étrangers hors Union européenne doivent joindre à ce dossier une copie de leur visa «Étudiant» ou titre de séjour en cours de validité.

*\*Ce délai de rétractation ne s'applique pas aux auditeurs ou étudiants ayant bénéficié d'une attestation d'inscription.*

Fait à : ..................... le : ..................... Signature

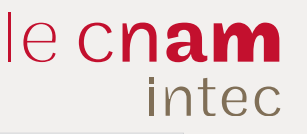

 **»**

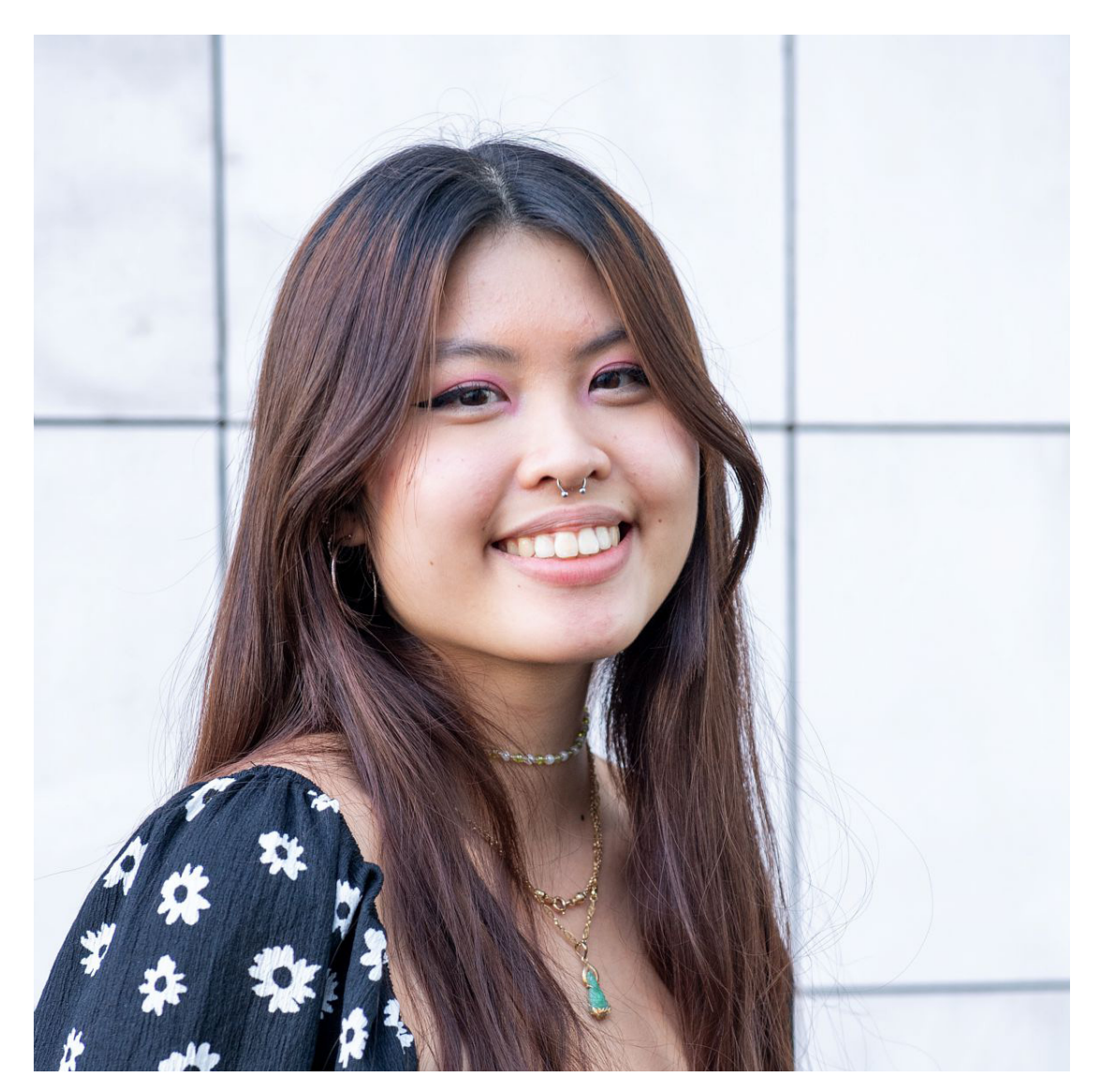

# **Anh Thu**, 22 ans

**«**

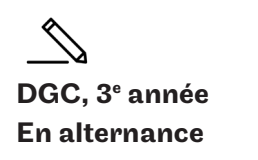

Dircom Cnam© L. Benoit

Il me paraît essentiel de pratiquer ce qu'on apprend, c'est donc naturellement que je me suis tournée vers l'apprentissage. J'ai choisi l'Intec car l'institut était perçu comme une référence au sein du cabinet d'expert-comptable où j'ai réalisé mon premier stage.

# **Intec.cnam.fr**

Conservatoire national des arts et métiers

# Licences professionnelles métiers de la comptabilité

## En apprentissage

## Objectifs de la formation

Former des gestionnaires comptables opérationnels spécialisés dans un secteur ou un domaine de compétences.

- Comptabilité et paie : former des gestionnaires capables d'établir et de gérer les paies et les charges sociales et fiscales, d'utiliser les principaux logiciels de paie et de gestion des ressources humaines.
- Comptabilité et gestion des associations : former des gestionnaires du secteur associatif capables de mettre en œuvre des compétences techniques et relationnelles dans les domaines organisationnel, comptable, financier, juridique, social et fiscal.
- Responsable de portefeuille client en cabinet comptable : former des gestionnaires capables d'assurer le suivi des dossiers d'une clientèle dont il faut produire les comptes annuels, les déclarations fiscales et sociales.

## Conditions d'accès

- Avoir moins de 30 ans.
- Être titulaire d'un bac + 2 :
- droit-économie-gestion;
- BTS Comptabilité et gestion (CG);
- DUT Gestion des entreprises et des administrations option finance, comptabilité (GEA–FC).

## Calendrier

De septembre 2023 à fin juin 2024.

## Informations et inscriptions

61, rue du Landy, 93210 La Plaine Saint-Denis 01 58 80 83 61

## cfa.recrutement@cnam.fr

cfa-idf.cnam.fr

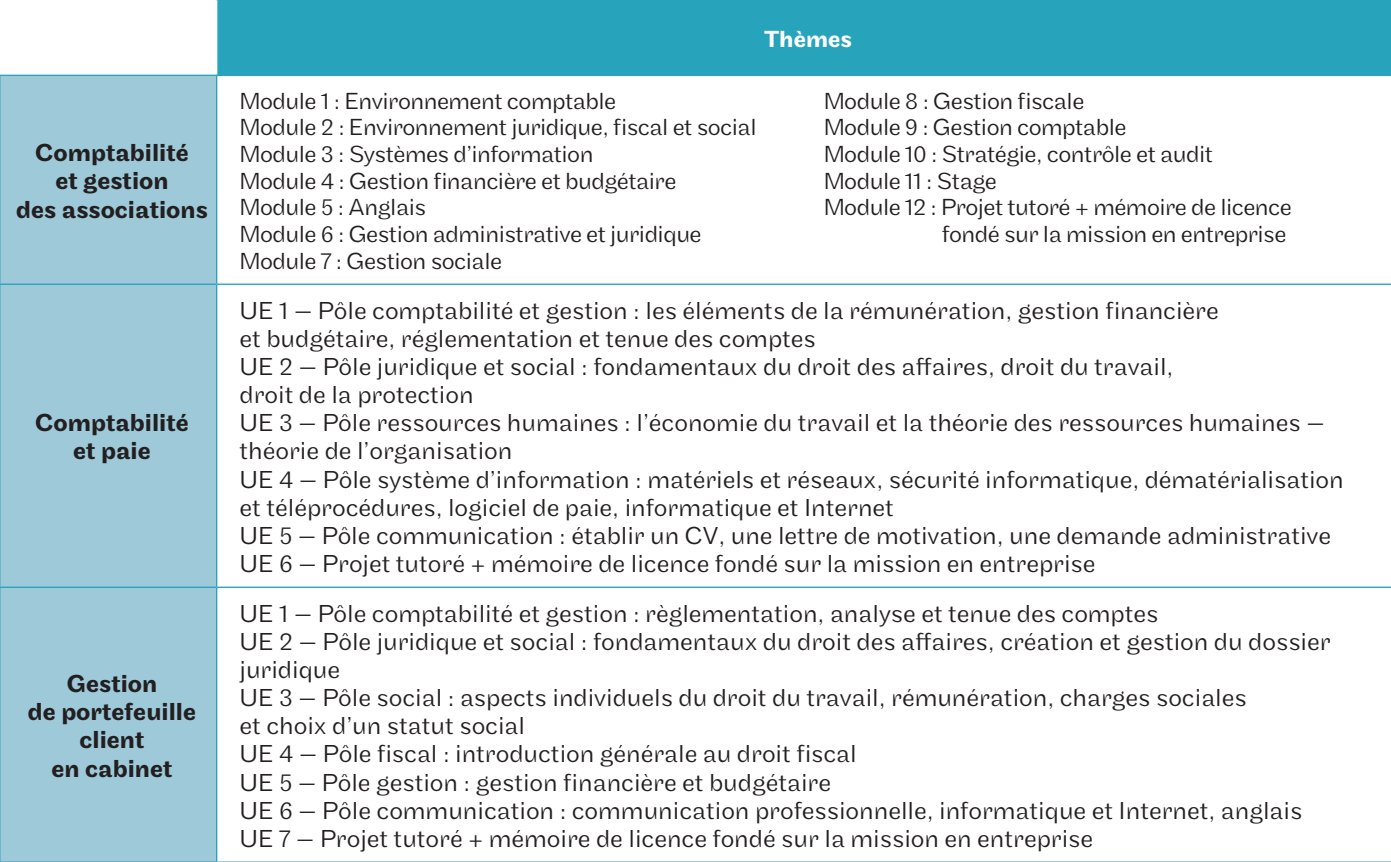

# Licence Comptabilité, contrôle, audit (CCA) - 3ª année

## En apprentissage (en présentiel ou en distanciel)

## Objectifs de la formation

Cette 3e année de licence (L3) permet d'acquérir une formation de base solide dans les disciplines fondamentales des métiers de la comptabilité, de la finance, du contrôle de gestion et de l'audit. Il s'agit à la fois d'une voie vers le master CCA également, grâce à l'alternance, une réelle possibilité de commencer sa carrière professionnelle.

## Débouchés professionnels

- Collaborateur en cabinet d'expertise comptable ou d'audit
- Contrôleur de gestion, auditeur interne junior, trésorier junior
- Comptable junior en entreprise

## Poursuite d'études

Master CCA

## Modalités de formation

En alternance : contrat d'apprentissage ou contrat de professionnalisation — 3 jours en cabinet ou en entreprise et 2 jours en formation à l'Intec. Formation sur 1 an.

## Programme de formation

Le programme de formation de la licence CCA de l'Intec est comparable au programme du DGC Intec, et ce, afin de préparer au mieux nos auditeurs au master CCA mais également au DSGC Intec.

Cette formule de licence CCA en alternance offre aux auditeurs :

- des supports de cours reprenant l'intégralité du programme (en version papier et en ligne);
- des cours en présentiel dans le respect du contenu et des volumes horaires du DCG réparti en 2 jours par semaine, soit 14 heures de cours par semaine ;
- des webconférences 28 heures de séances de révision interactives en ligne durant la semaine — disponibles en différé.

## Modalités de validation

Sont reçus à la licence CCA les élèves ayant validé les 2 semestres, c'est-à-dire ceux qui ont obtenu une moyenne de 10/20 à chaque semestre (sans note inférieure à 6/20 aux UE). Les semestres ne se compensent pas. Seules sont prises en compte les notes obtenues aux épreuves organisées par l'Intec.

## Conditions préalables pour candidater

Pour candidater en licence CCA, il faut être titulaire de l'un des diplômes suivants :

• bac + 2 en comptabilité ou en économie-gestion;

- DUT GEA ou BTS CG;
- diplôme européen de niveau bac + 2. Pour ces diplômes, une vérification du niveau en comptabilité et fiscalité sera effectuée ;
- accès possible par la VAPP.

## Modalités de recrutement

Le nombre de places est limité, la sélection se fait sur dossier et éventuellement après un entretien complémentaire.

- Dépôt du dossier de candidature entre le 14/02/2023 et le 29/06/2023
- Date d'entretien au fil de l'eau en fonction des dates de réception des dossiers

Dépôt des dossiers pour accès en licence CCA sur https:// intec.cnam.fr/ > Licence Comptabilité, contrôle, audit

## Période de formation

De septembre 2023 à fin août 2024.

## Rythme de l'alternance – 2023/2024

- En cabinet ou en entreprise : lundi, mardi, mercredi
- En formation à l'Intec : jeudi, vendredi et quelques mercredis

## Modalités de l'alternance – 2023/2024

- En présentiel à l'Intec Paris et dans nos centres en région
- En distanciel organisé par l'Intec Paris

## Répartition des unités d'enseignement (UE)

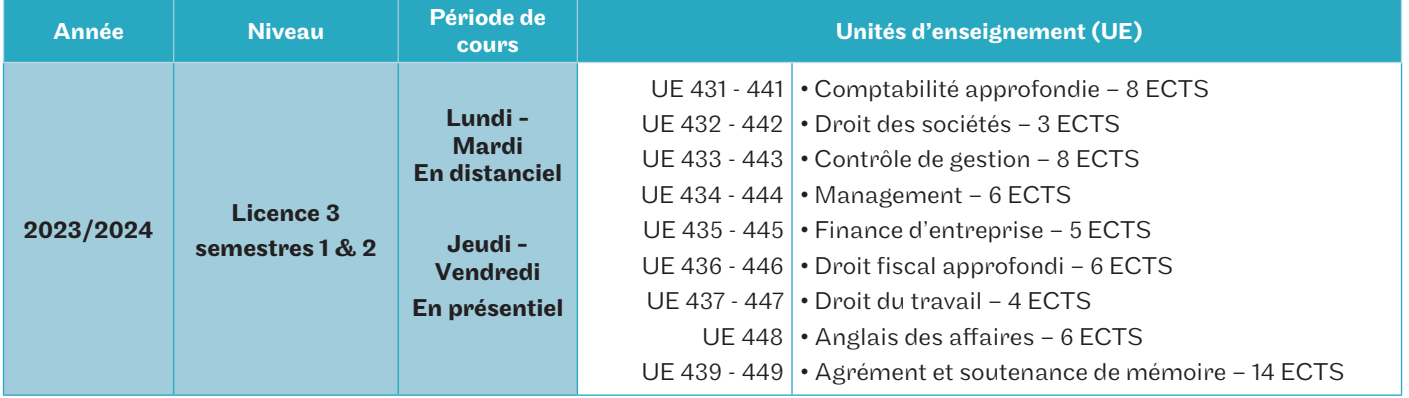

## Calendrier prévisionnel des enseignements

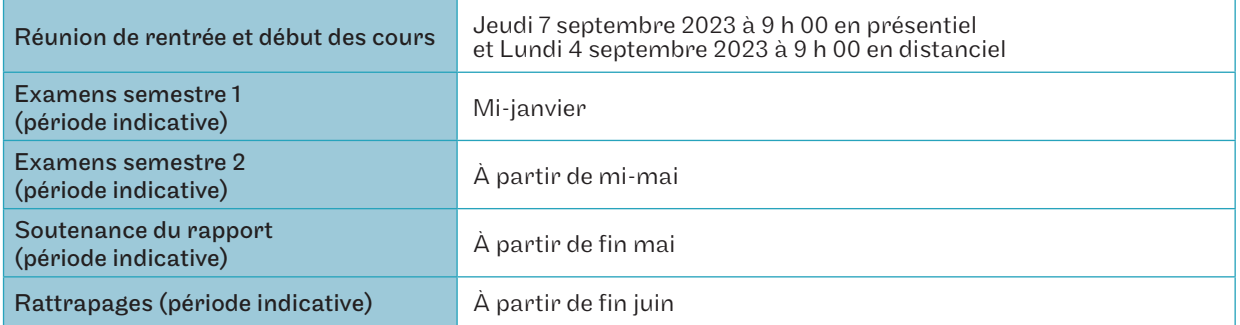

## Renseignements

Madame Marie-Amélie Coly Tél. : 01 58 80 83 93 Mail : marie-amelie.coly@lecnam.net Mail du service : int\_apprentissage@lecnam.net Site Internet : https://intec.cnam.fr/

# Licence Comptabilité, contrôle, audit (CCA) - 3ª année

À distance (hors apprentissage)

Cette formule de la licence CCA 3ª année s'adresse aux auditeurs qui souhaitent réaliser la licence en parallèle d'une activité professionnelle ou à titre personnel. Il s'agit d'une formule totalement en distanciel avec :

• des supports de cours reprenant l'intégralité du programme (en version papier et en ligne);

- des cours en distanciel dans le respect du contenu et des volumes horaires du DCG réparti en 2 soirées par semaine, et le samedi toute la journée, soit 14 heures de cours par semaine ;
- des webconférences 28 heures de séances de révision interactives en ligne durant la semaine disponibles en différé.

Le programme de formation de la licence CCA de l'Intec est comparable au programme du DGC, et ce, afin de préparer au mieux nos auditeurs au master CCA, mais également au DSGC.

Dans le cas de la licence CCA en distanciel, vous devez réaliser un stage de 8 semaines au semestre 1 ou justifier d'une expérience professionnelle.

## Modalités de recrutement

- Le nombre de places est limité, la sélection se fait sur dossier et éventuellement après un entretien complémentaire.
- Dépôt du dossier de candidature entre le 15/02/2023 et le 28/06/2023
- Date d'entretien (en présentiel ou en distanciel) au fil de l'eau en fonction des dates de réception des dossiers

Dépôt des dossiers pour accès en licence CCA 3ª année sur <u>https://intec.cnam.fr/</u> > Licence Comptabilité, contrôle, audit

## Répartition des enseignements

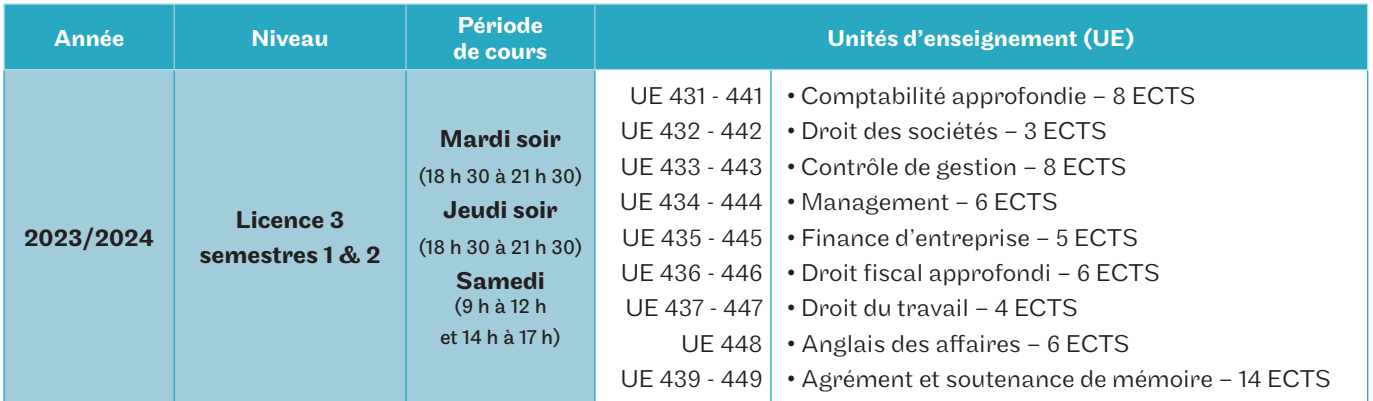

## Calendrier prévisionnel des enseignements

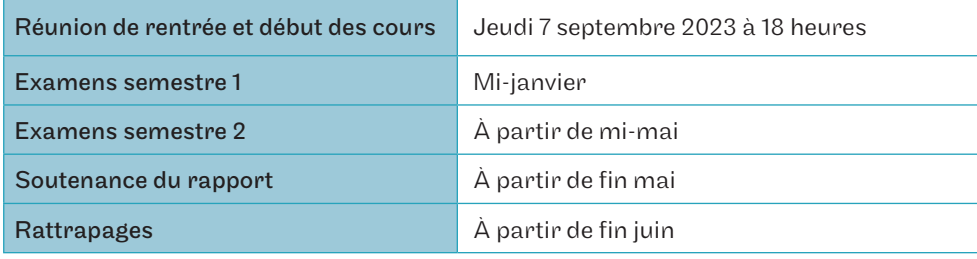

Les examens sont en présentiel dans un centre Cnam-Intec. La soutenance de rapport à lieu en distanciel.

## Tarifs

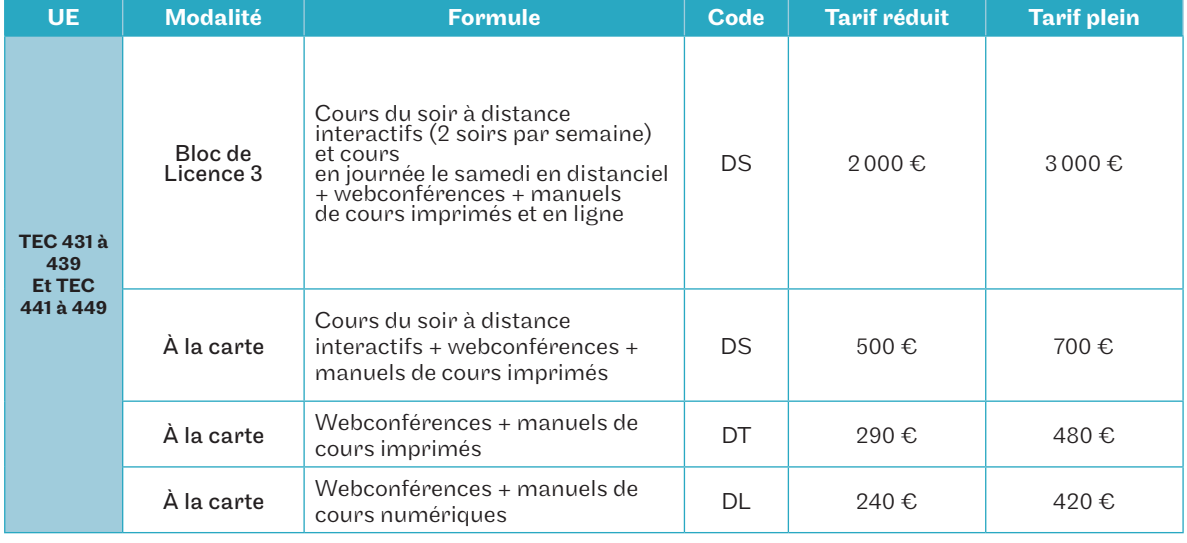

**Renseignements** Madame Marie-Amélie Coly Tél. : 01 58 80 83 93 Mail : int\_licencecca@lecnam.net Site Internet : https://intec.cnam.fr/

# Master Comptabilité, contrôle, audit (CCA)

En alternance, en formation continue et VAE

## Objectifs de la formation

Le master CCA est une formation universitaire de haut niveau dont l'objectif est de former des professionnels de la comptabilité et de l'audit. Les enseignements sont dispensés à la fois par des universitaires et par des professionnels, spécialistes reconnus dans leur domaine d'intervention. C'est une formation d'excellence organisée sur 2 années qui vise à donner aux étudiants une formation qui allie l'acquisition de savoirs et l'apprentissage, par le biais d'expériences en milieu professionnel.

## Débouchés de la formation

- Collaborateur en cabinet d'expertise comptable ou d'audit visant l'expertise comptable ;
- Contrôleur de gestion, directeur comptable, DAF, auditeur interne en entreprise, association, établissements publics, collectivités locales.

## Poursuite d'études

La finalisation du DSGC permet de rentrer en stage d'expertise comptable en cabinet. Le master CCA de l'Intec dispense de 5 des 7 UE du DSCG de l'État. Pour valider le DSCG de l'État, il restera donc à passer les UE 1 et 4 du DSCG à l'État.

## Modalités de formation

- En alternance : contrat d'apprentissage 3 jours en cabinet ou entreprise et 2 jours en formation à l'Intec. Formation en 2 ans.
- En formation continue en parallèle d'une activité professionnelle, dans le cadre de la VAE ou à titre personnel : en distantiel le samedi + 28 heures de webconférences. Les blocs d'UE du M1 et du M2 se préparent respectivement sur 1 an. En cas de redoublement, il est possible de s'inscrire aux UE du master à la carte selon les formules DS, DL ou DT présentées dans le tableau page 37.

## Programme de formation

Le programme de formation du master CCA de l'Intec est conforme au programme du DSGC, tous les aspects du programme seront abordés et ce afin de préparer au mieux nos auditeurs aux 2 UE du DSCG nécessaires pour rentrer en stage d'expertise comptable. Les étudiants hors alternance et hors formation continue doivent réaliser un stage de 16 semaines.

## Modalités de validation

Sont admis en M2 les candidats ayant validé le M1, c'est-àdire ceux qui ont obtenu une moyenne de 10/20 à chaque semestre du M1 (sans note inférieure à 6/20 aux UE).

Sont reçus au master CCA les candidats ayant validé les 4 semestres avec une moyenne au moins égale à 10/20 à chaque semestre (sans note inférieure à 6/20 aux UE). Ni les semestres, ni les années ne se compensent. Seules sont prises en compte les notes obtenues aux épreuves organisées par l'Intec, éventuellement majorées par la bonification de contrôle continu. Sont admises en dispense des épreuves du master CCA les UE correspondantes du DSGC Intec validées avec une note au moins égale à 10/20.

### Conditions préalables de candidature

Pour postuler en M1, il faut être titulaire de l'un des diplômes suivants :

- une licence CCA;
- une licence générale dans le domaine de la comptabilité financière, la comptabilité de gestion ou la finance. Une vérification du niveau en comptabilité et en fiscalité sera effectuée ;
- un DCG/DGC;
- accès possible par la VAPP.

## Modalités de recrutement

Le nombre de places est limité, la sélection se fait sur dossier et éventuellement après un entretien complémentaire. Le calendrier est fonction des modalités de suivi de la formation.

- Dépôt du dossier de candidature entre le 13/02/2023 et le 28/06/2023
- Date d'entretien au fil de l'eau en fonction des dates de réception des dossiers

Dépôt des dossiers pour accès master CCA ou en DSGC 2 sur https://intec.cnam.fr/ > Master Comptabilité, contrôle, audit

Attention, en complément du CV, lettre de motivation, diplôme, les candidats doivent joindre leur résultat au test du Score IAE message.

## Période de formation

De septembre 2023 à août 2025.

# Master CCA

## En apprentissage (en présentiel ou en distanciel)

Le master CCA en alternance vise à donner aux étudiants à la fois les compétences théoriques liées à l'apprentissage en classe mais également une connaissance opérationnelle des pratiques de la comptabilité, de l'audit et des dimensions juridiques et managériales connexes. Il s'agit durant ces 2 années d'études d'acquérir en plus des compétences théoriques, un savoir-faire, un savoir être et un faire-savoir nécessaires pour une évolution professionnelle dans des postes à responsabilité. Lors de ces 2 années d'études, les étudiants seront chaque semaine 3 jours en cabinet ou en entreprise et 2 jours en formation à l'Intec.

Cette formule du master CCA en alternance offre aux auditeurs :

- des supports de cours reprenant l'intégralité du programme (en version papier et en ligne);
- des cours en présentiel dans le respect du contenu et des volumes horaires du DSCG réparti en 2 jours par semaine, soit 14 heures de cours par semaine ;
- des webconférences 28 heures de séances de révision interactives en ligne durant la semaine disponibles en différé.

Attention, en alternance, il n'y a pas de redoublement possible en M1. Les apprentis ont l'obligation de s'inscrire à leurs frais aux UE de M1 non validées pour passer en M2.

## Rythme de l'alternance – 2023/2024

## Master 1 en présentiel

- En cabinet ou en entreprise : lundi, mardi, mercredi
- En formation à l'Intec : jeudi, vendredi et quelques mercredis dans l'année

## Master 2 en présentiel

- En cabinet ou en entreprise : mercredi, jeudi, vendredi
- En formation à l'Intec : lundi, mardi et quelques mercredis dans l'année

## Modalités de l'alternance – 2023/2024

- En présentiel à l'Intec Paris et dans nos centres en région
- En distanciel organisé par l'Intec Paris (pour le M1) :
- En cabinet ou en entreprise : mercredi, jeudi, vendredi
- En formation à l'Intec : lundi, mardi

## Répartition des unités d'enseignement (UE)

Le programme du master CCA est totalement conforme aux attendus techniques du DSGC.

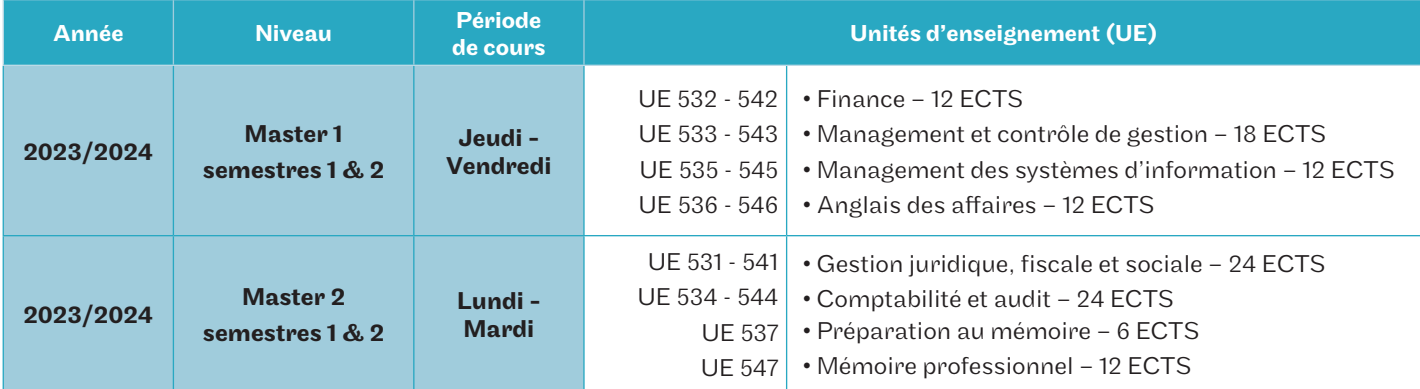

## Calendrier prévisionnel des enseignements

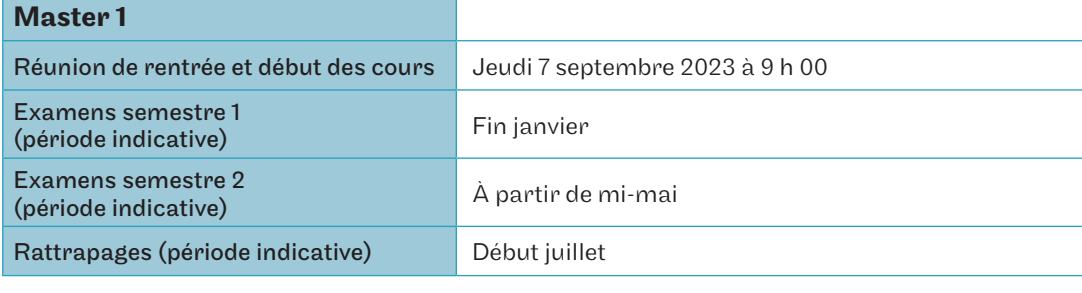

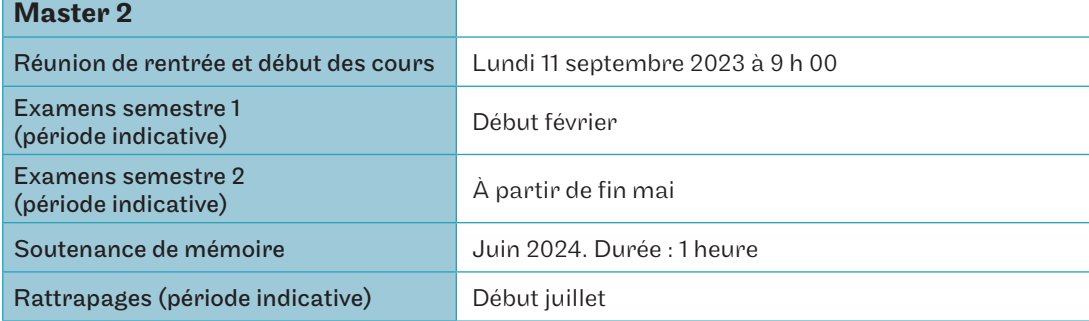

## Modalités de recrutement

Le nombre de places est limité, la sélection se fait sur dossier et éventuellement après un entretien complémentaire. Le calendrier est fonction des modalités de suivi de la formation.

- Dépôt du dossier de candidature entre le 13/02/2023 et le 28/06/2023
- Date d'entretien au fil de l'eau en fonction des dates de réception des dossiers

Dépôt des dossiers pour accès master CCA sur https://intec.cnam.fr/ > Master Comptabilité, contrôle, audit

Attention, en complément du CV, lettre de motivation, diplôme, les candidats peuvent joindre leur résultat au test du Score IAE message et justifier d'un niveau de TOEIC entre 785 et 945.

Les candidats acceptés en master CCA sans avoir suivi de cursus comptable peuvent avoir à valider en M1 l'UE 120 de comptabilité approfondie du DGC de l'Intec.

## Renseignements

Madame Marie-Amélie Coly Tél. : 01 58 80 83 93 Mail : marie-amelie.coly@lecnam.net Mail du service : int\_apprentissage@lecnam.net Site Internet : https://intec.cnam.fr/

## Master CCA Alternating, English language courses, face-to-face

The master's degree—CCA—aims to give students both the theoretical skills linked to classroom learning and an operational knowledge of accounting and auditing practices and the related legal and managerial dimensions. During these two years of study, students acquire, in addition to their theoretical skills, the know-how, interpersonal skills and know-how necessary for professional development in positions of responsibility. During the two years of study, the students will spend three days a week in a firm or company and two days in training at Intec.

This formula of the CCA master's degree in alternation offers the students:

• course materials covering the entire programme (in paper and online versions);

- face-to-face courses in accordance with the content and time volumes of the DSCG, divided into two days per week, *i.e.* 14 hours of classes per week;
- webconferences—28 hours of interactive online revision sessions during the week—available off-line.

In this formula, it is not possible to repeat a year in M1. Apprentices are obliged to enrol *à la carte* in the non-validated M1 courses in order to move on to M2.

## Rhythm of alternation – 2023/2024

## Master 1

- In practice (in company) entreprise : Monday, Tuesday, Wednesday
- In training (INTEC) : Thursday, Friday

### Master 2

- In practice (in company) entreprise : Wednesday, Thursday, Friday
- In training (INTEC) : Monday, Tuesday

## Distribution of teaching units (UE)

The program of master CCA is fully in line with the technical expectations of the DSGC.

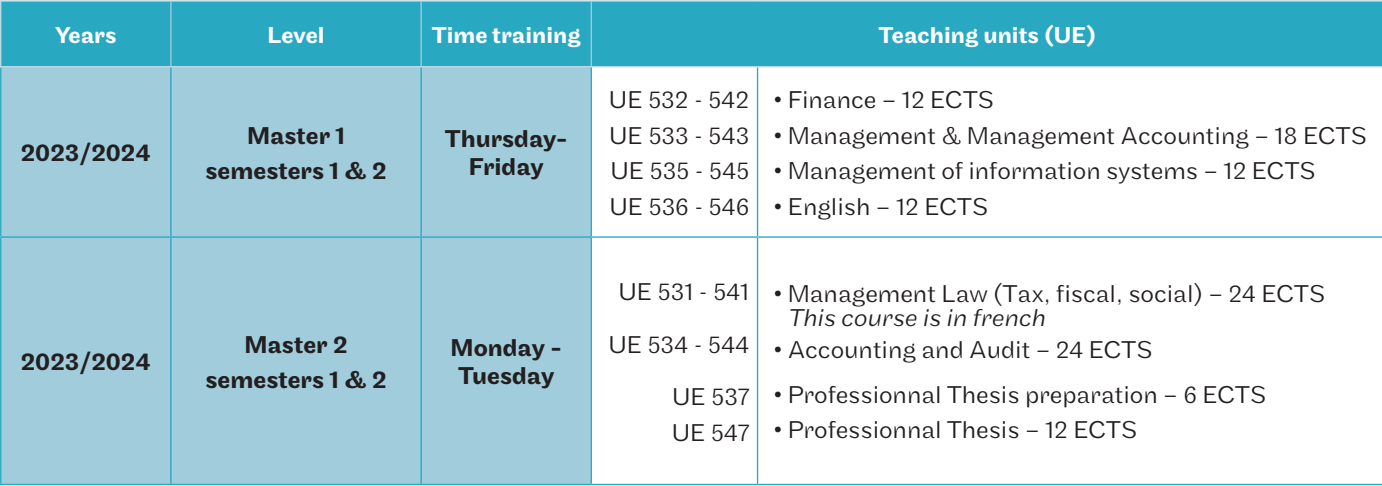

## Provisionnal teaching schedule

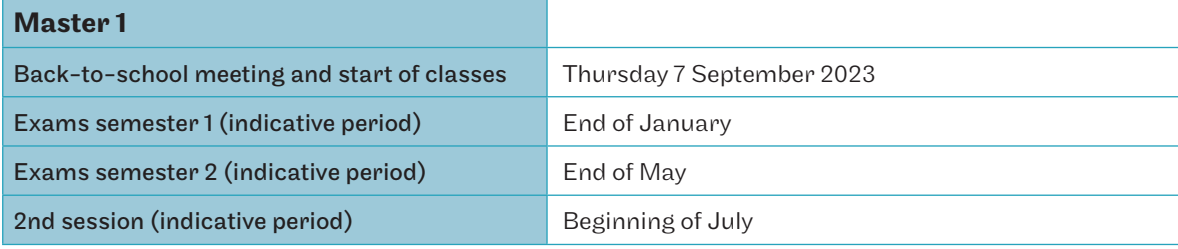

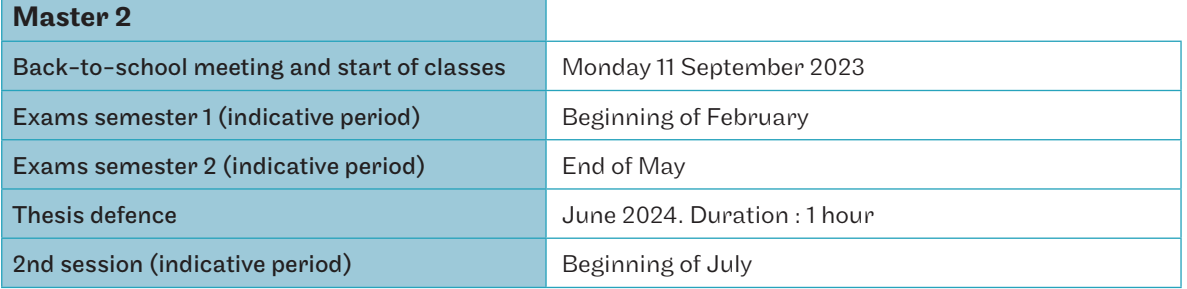

## Recruitment procedure

The number of places is limited, and selection is based on a file and possibly an additional interview. The timetable depends on how the course is followed.

- Submission of the application file between 13/02/2023 and 28/06/2023
- Interview dates will vary according to the dates on which applications are received

Applications for access to the CCA Master's degree can be submitted at https://intec.cnam.fr/ > Master's degree in accounting, control and auditing. The minimum TOEIC level is 785.

Please note that in addition to the CV, letter of motivation and diploma, candidates can attach their results from the Score IAE message test.

Candidates accepted into the Master CCA without having followed an accounting course may have to validate in M1 the UE 120 of in-depth accounting of the DGC of Intec.

## Information

Madame Marie-Amélie Coly Phone : 01 58 80 83 93 Mail : marie-amelie.coly@lecnam.net Service email : int\_apprentissage@lecnam.net Website : https://intec.cnam.fr/

# Master Comptabilité, contrôle, audit (CCA)

## À distance (hors apprentissage)

Cette formule du master CCA s'adresse aux auditeurs qui souhaitent réaliser le master en parallèle d'une activité professionnelle ou à titre personnel. Il s'agit d'une formule totalement en distanciel avec :

- des supports de cours reprenant l'intégralité du programme (en version papier et en ligne);
- des cours interactifs en ligne le samedi 32 heures de regroupements par UE;
- des webconférences 28 heures de séances de révision interactives en ligne durant la semaine disponibles en différé.

## Répartition des unités d'enseignement (UE)

Pour cette modalité : le M1 doit être préparé sur 1 an. En revanche, les UE du M2 peuvent être préparées en 2 ans.

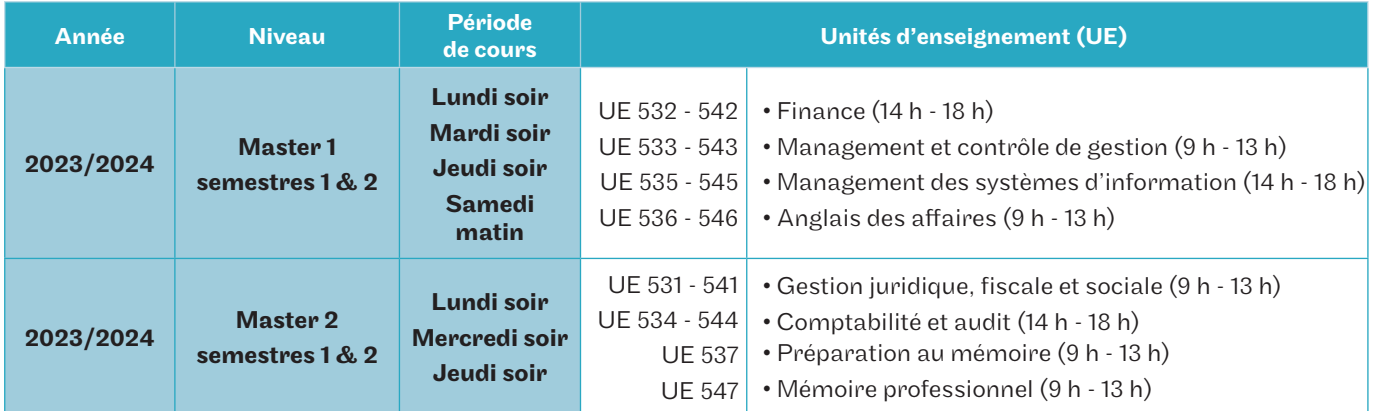

## Calendrier prévisonnel des enseignements

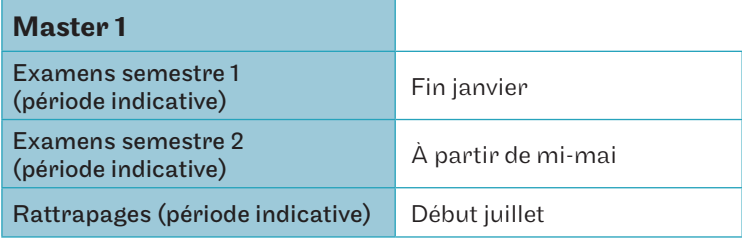

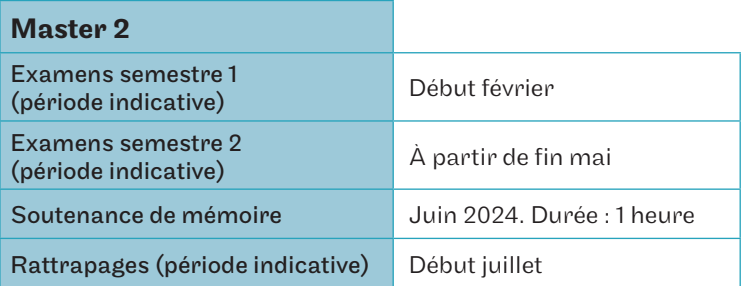

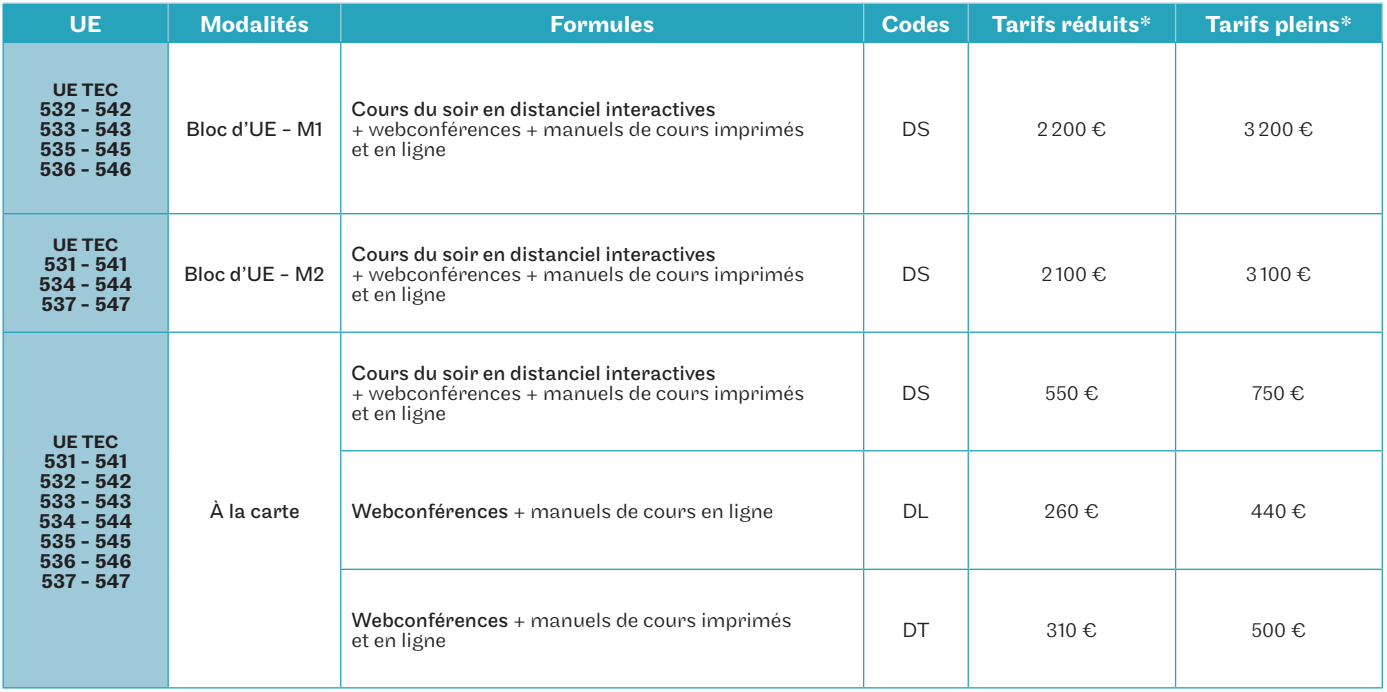

\*Prix indiqués pour les 2 semestres.

Les blocs d'UE du M1 et du M2 se préparent respectivement sur 1 an. En cas de redoublement, il est possible de s'inscrire aux UE du master à la carte selon les formules DS, DL ou DT présentées dans le tableau ci-dessus.

## Renseignements

Madame Marie-Amélie Coly Tél. : 01 58 80 83 93 Mail : intec\_mastercca@lecnam.net Site Internet : https://intec.cnam.fr/

# Certificats de spécialisation

## À distance

## **Objectifs**

Acquérir une formation de spécialiste dans un domaine de compétence particulier intéressant les professionnels du chiffre. Non diplômants, ces certificats viennent compléter un parcours de formation et apportent une valeur ajoutée sur le marché du travail.

- TEC 712 «Audit et contrôle légal des comptes»; normes d'audit, NEP, déroulement de la mission : de l'examen analytique à l'établissement du rapport sur les comptes.
- TEC 714 «Gestion des associations»; comptabilité, droit et fiscalité des associations.
- TEC 715 «Comptabilité internationale»; tout savoir sur les normes IFRS en pratique.
- TEC 716 « Gestion comptable et financière des collectivités territoriales»; une approche en pratique des principes qui régissent les règles comptables, financières et budgétaires des collectivités.
- TEC 761 «Audit des systèmes d'information»; évaluer l'audit interne à travers l'analyse des ERP et des systèmes d'information.

## Conditions d'accès

Les fondamentaux de la discipline doivent être préalablement maîtrisés.

Les conditions d'accès aux certificats de spécialisation requiert un niveau bac +2.

## Inscription

Pour des raisons de calendrier d'examen, il n'est possible de s'inscrire qu'à 2 certificats de spécialisation par année universitaire à savoir, soit TEC 712, TEC 714 ou TEC 715 et soit TEC 716 ou TEC 761.

## Calendrier prévisionnel

Période de formation : du 24 octobre 2023 au 21 mai 2024.

## Validation des examens

Un examen final par certificat est organisé en juin 2024. Le certificat de spécialisation est délivré à tout élève qui a obtenu une note égale ou supérieure à 10/20 à l'examen final.

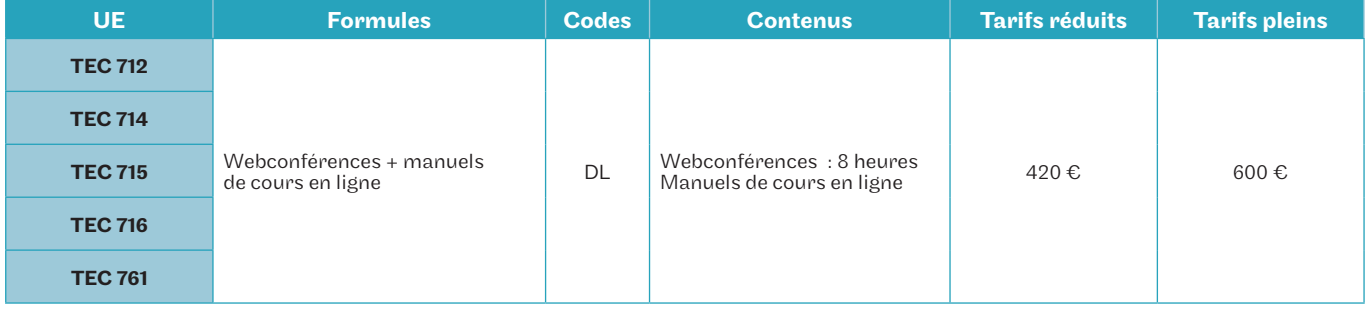

## **Tarifs**

Renseignements Service accueil-orientation Intec

Tél. : 01 40 27 25 38 Mail : int\_accueil@lecnam.net Site Internet : https://intec.cnam.fr/

# le cnam Investissez votre CPF au cnam pour développer vos compétences

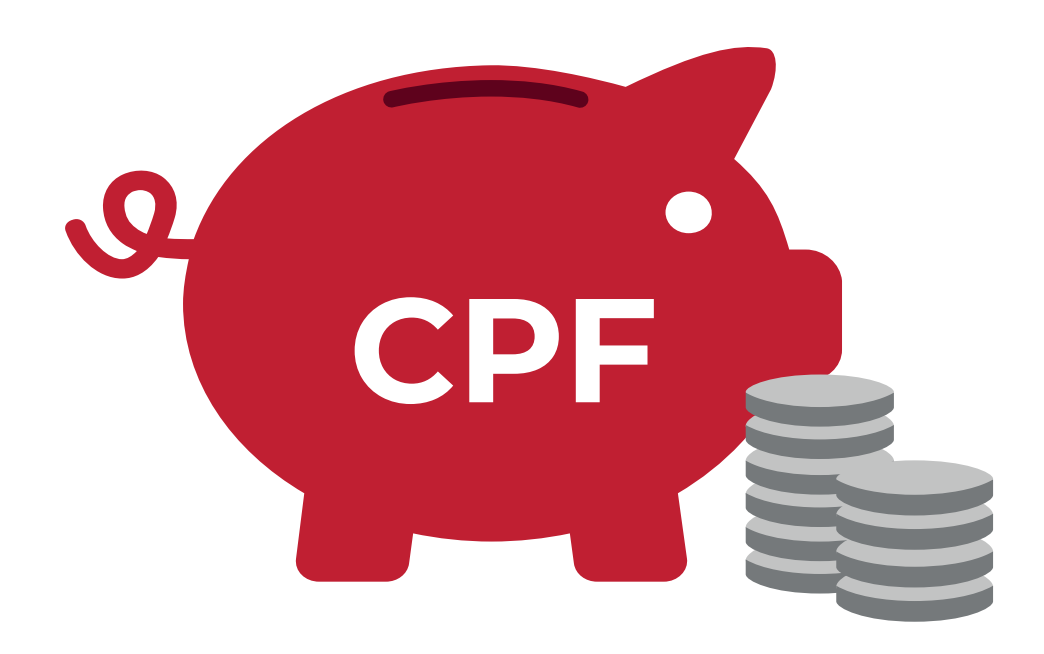

**www.cnam.fr #VeilleCnamCPF**

# Modalités de formation

# Formation initiale

Depuis 2019, les formations en DGC de l'Intec figurent sur la plateforme Parcoursup, rubrique DGC.

## La classe initiale spécifique

L'Intec propose, pour tous les élèves souhaitant être encadrés, un programme de classes de préparation renforcée en DGC. En DGC 1, 2 et 3, l'élève bénéficie d'un suivi personnalisé pour la préparation annuelle de 4 UE (tarifs voir page 10 — possibilité de payer en trois fois, sous conditions).

## La formation initiale à la carte

Les étudiants en DGC et DSGC peuvent choisir librement leurs UE. Cependant, en fonction de leur formation d'origine, il est recommandé de se rapprocher des parcours conseillés ci-dessous afin de respecter une logique de progression dans la préparation.

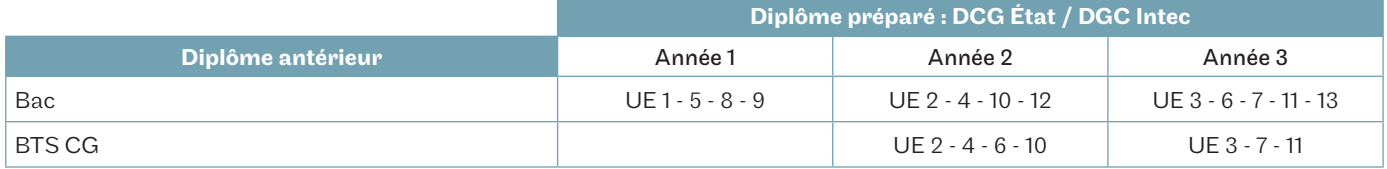

## Formation en alternance

Vous voulez acquérir une qualification par une formation en école et en alternance pour acquérir une expérience professionnelle en cabinet ou en entreprise ? L'Intec vous propose trois types de formations adaptées : en apprentissage ou *via* le dispositif ProA.

## Contrat d'apprentissage

## Public concerné

- Être âgé de moins de 30 ans.
- Résider en région Île-de-France (pour le centre de Paris).
- Être titulaire d'une carte de séjour en cours de validité pour les étudiants hors UE.

## ProA

Le ProA s'adresse aux personnes salariées depuis au moins 1 an et n'ayant pas atteint le niveau de licence. Ces formations visant un diplôme inscrit au RNCP ou au répertoire spécifique sont financées par l'OPCO auprès duquel cotise l'entreprise. La formation peut se dérouler en tout ou partie hors temps de travail. Elle doit représenter 15 à 25 % de la durée de la ProA avec un minimum de 150 heures. Un tuteur, désigné parmi les salariés de l'entreprise, accompagne le bénéficiaire.

## Contrat de professionnalisation

Financé par les Opco, le contrat peut prendre la forme d'un CDD ou d'un CDI avec l'action de professionnalisation d'au moins 150 heures en début de contrat. Certains diplômes préparés à l'Intec sont ouverts en contrat de professionnalisation : DGC, DSGC, sur une période de 1 à 2 ans.

## Public concerné

- Les jeunes de 16 à 25 ans et les demandeurs d'emploi de 26 ans et plus, inscrits à Pôle emploi.
- Toute personne bénéficiaire de minima sociaux (revenu de solidarité active, allocation de solidarité spécifique et allocation aux adultes handicapés) et/ou ayant bénéficié d'un contrat unique d'insertion.

# Formation continue

La loi du 05/09/2018 fait évoluer les dispositifs de financement de la formation professionnelle.

## Plan de développement des compétences

Il s'agit de l'ensemble des actions de formation mises en place par l'employeur à destination de son personnel. Le salarié doit présenter sa demande à son employeur en faisant valoir le lien direct de la formation avec les besoins de son entreprise. La formation peut se dérouler pendant ou hors temps de travail et/ou à distance. Le plan de formation peut être pluriannuel. Pour les TPE et PME (jusqu'à 50 salariés), le financement peut faire l'objet d'une subrogation à l'OPCO (opérateur de compétences) auprès duquel l'entreprise cotise.

## Compte personnel de formation (CPF)

Chaque personne dispose, sur le site officiel moncompteformation.gouv.fr, d'un espace personnel sécurisé lui permettant de s'identifier et d'utiliser ses crédits CPF. Le CPF peut être mobilisé à tout moment pour financer votre inscription aux unités d'enseignement proposées par l'Intec. En effet, le DGC et le DSGC Intec sont des diplômes inscrits au Répertoire national des certifications professionnelles et à ce titre éligibles au CPF. De plus, l'inscription à l'UE de préparation à ces diplômes coûte en général moins de l'équivalent des droits acquis au titre d'une seule année d'activité. En effet, votre compte CPF est alimenté automatiquement à la fin de chaque année de 500 €. Pour mémoire, comme le bilan de compétences, l'accompagnement VAE est également éligible au CPF.

## CPF de transition (remplace le CIF, congé individuel de formation)

Le CPF de transition permet au salarié (CDI ou CDD sous certaines conditions) de préparer un diplôme à temps plein ou partiel en vue d'une reconversion. La formation se déroule pendant le temps de travail, sous réserve d'obtenir le congé de formation par son employeur. Au-delà du CPF obligatoirement mobilisé, la prise en charge, soumise à l'acceptation de l'organisme paritaire régional, comprend en tout ou partie les coûts pédagogiques et la rémunération. Un dossier spécifique doit être constitué à la suite d'un entretien de positionnement avec l'organisme de formation et déposé au plus tard deux mois avant le début des cours.

## Aide individuelle à la formation aux demandeurs d'emploi (AIF)

Cette aide vient, en cas d'accord de Pôle emploi, en complément du CPF obligatoirement mobilisé et par l'intermédiaire de Pôle emploi. La demande est déposée par l'Intec sur la plateforme dédiée Kairos. Le demandeur d'emploi est, pendant la formation, relevé en tout ou partie de recherche d'emploi.

Avec le CPF, l'accès direct au financement de tout ou partie de sa formation, sans accompagnement, devient la règle !

Accès direct, cela ne veut pas dire qu'en tant que titulaire du CPF, vous ne devez pas assumer les responsabilités qui en découlent vis-à-vis de l'Intec. Indispensable dès votre inscription, votre première connexion à une webconférence signale le début de votre parcours de formation. Si vous suivez plusieurs UE, une connexion par UE est requise. De façon générale, vous avez une obligation d'assiduité. À défaut, vous perdrez le bénéfice de votre inscription et les droits CPF associés.

Tout ou partie, car si le coût de la formation s'avère supérieur à la somme dont vous disposez sur votre CPF, vous pouvez abonder avec vos deniers propres ou demander l'abondement à votre employeur ou à Pôle emploi directement depuis votre CPF. Dans le cas d'un abondement par l'employeur ou Pôle emploi, aucun devis préalable n'est nécessaire pour sa demande de financement CPF.

Les conditions générales d'utilisation de l'application auront une valeur contractuelle. Conventions et devis sont prédéfinis par les clauses prévues dans les conditions générales d'utilisation de l'application.

La liste des liens directs aux UE accessibles depuis la plateforme **moncompteformation.gouv.fr** est disponible sur https://intec.cnam.fr/ (rubrique Investir son CPF).

# Validation des acquis : VAE - VES - VAPP

Vous visez l'obtention d'un diplôme de la filière de l'expertise comptable : la validation de vos acquis de l'expérience ou de vos études supérieures peut y contribuer.

La démarche VAE est assimilée à une action de formation et peut être financée par tout dispositif de formation continue des salariés (plan de formation, CPF, congé VAE) ou spécifique aux demandeurs d'emploi.

## Dispositifs de validation des acquis

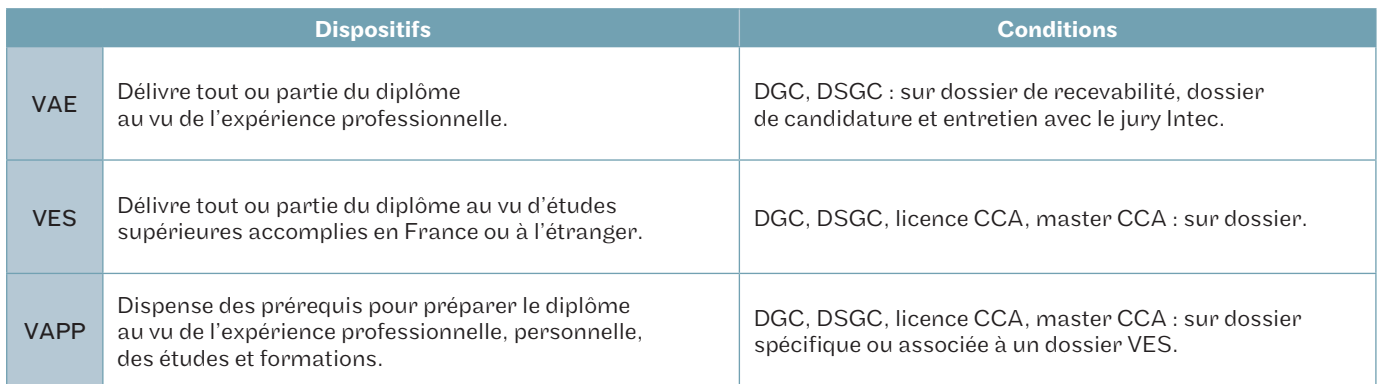

## Accompagnement VAE

L'Intec et, en région les centres du Cnam, assurent un accompagnement VAE sous forme d'entretiens individuels et d'ateliers, afin de vous aider à :

- choisir les activités professionnelles ou extraprofessionnelles qui justifient la demande ;
- expliciter et analyser ces expériences ;
- les mettre en relation avec les compétences des référentiels des UE;
- choisir les pièces probantes ;
- préparer l'entretien avec le jury.

## Renseignements

Service formation continue Mail : int\_va@lecnam.net Site Internet : https://intec.cnam.fr/

## Procédure jury VAE Intec

Trois jurys sont organisés chaque année, en mars, juin et novembre.

Une session par an et par diplôme :

- expertise de la candidature (dossier et audition) par une commission académique ;
- délibération par le jury de diplôme.

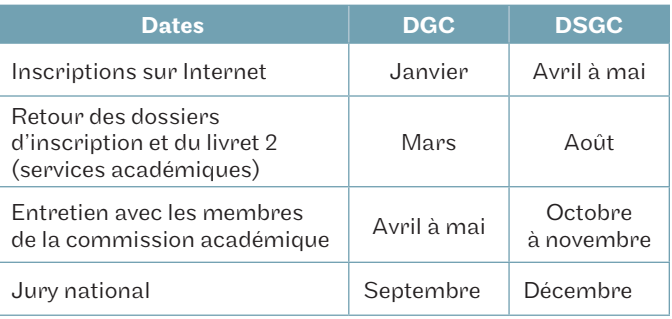

Les dates précises sont publiées à l'automne.

Toute personne en attente de décision, est priée d'attendre l'obtention de sa notification avant de s'inscrire (aucune modification d'inscription ou annulation ne sera acceptée dans le cas contraire).

# l, Inscriptions

# Quand et comment s'inscrire ?

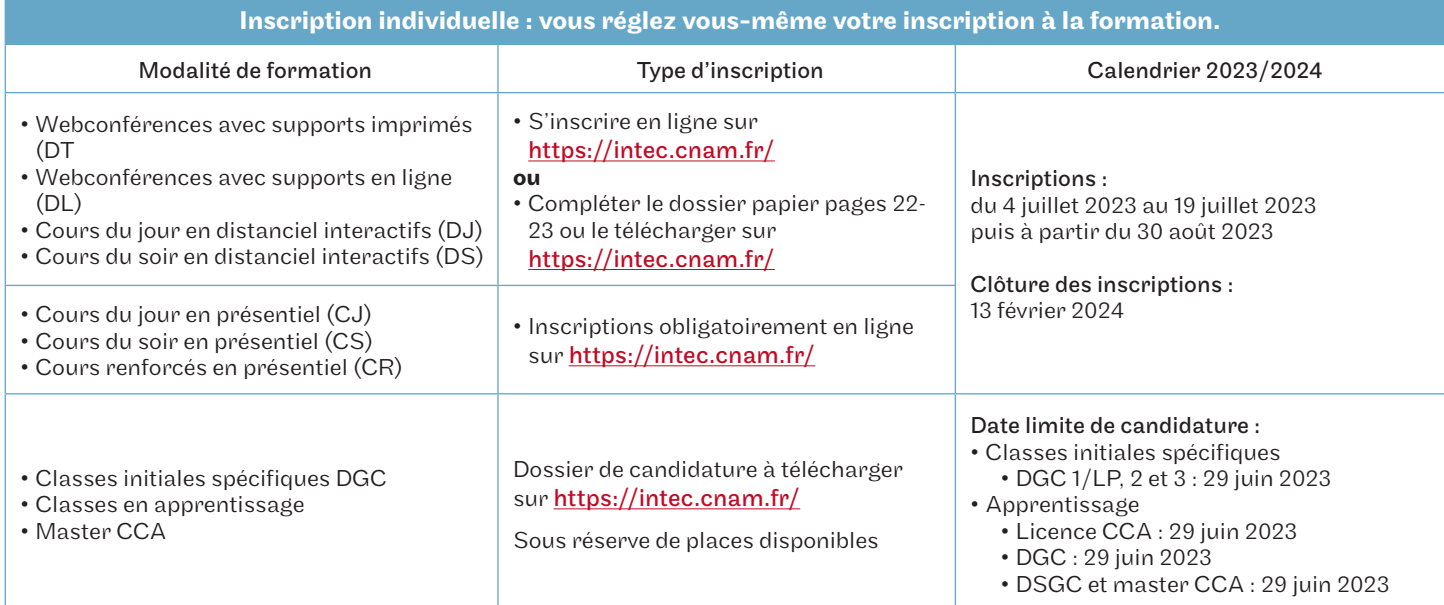

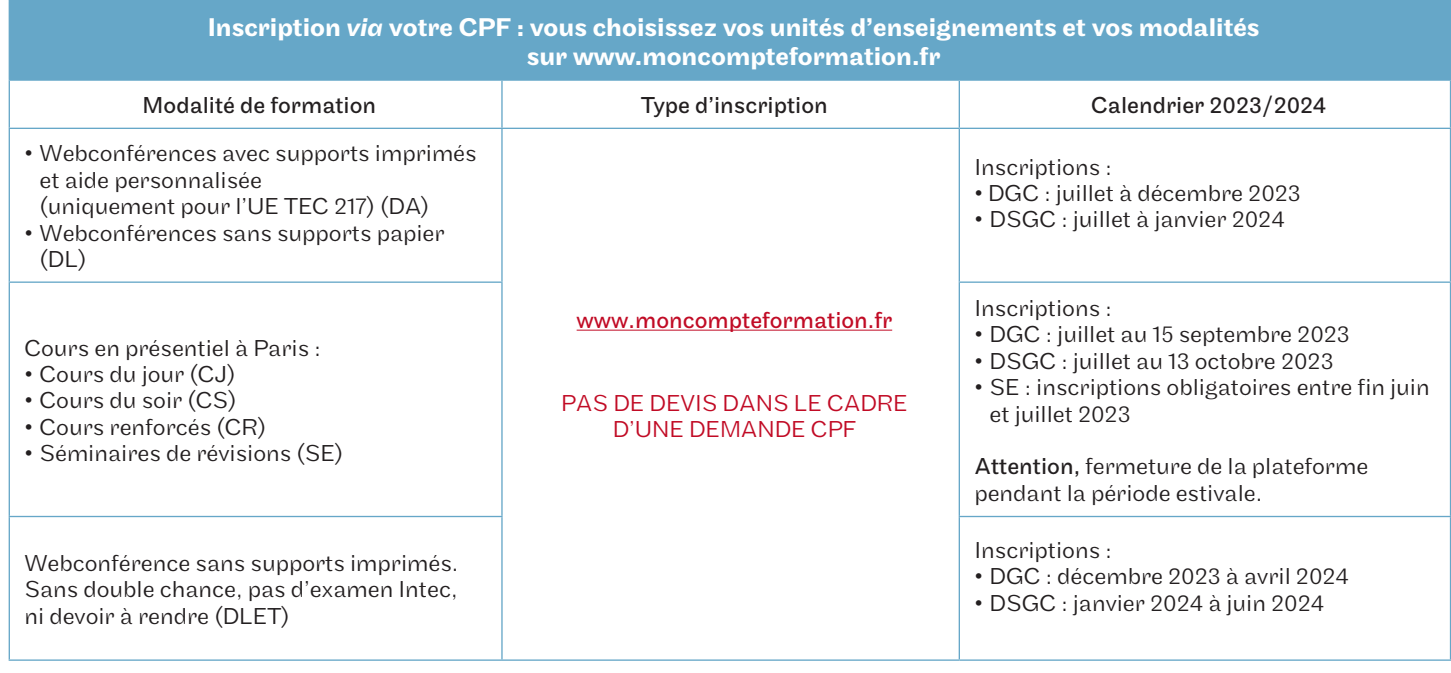

Attention : si vous choisissez ce financement, vous avez une obligation d'assiduité et de connexion dans les délais impartis (une première connexion à la date d'entrée en formation est impérative pour déclarer votre entrée en formation auprès de la CDC). À défaut, vous perdez le bénéfice de votre inscription et vos droits CPF associés.

## Inscription tardive

Les inscriptions restent possibles après la date de début des formations et jusqu'à la date de clôture définitive, dans la limite des places disponibles et sous réserve d'accepter les conséquences liées à une inscription tardive. Il n'y a pas de prise en charge par les organismes des absences aux cours déjà dispensés.

Pour les cours oraux, il est vivement conseillé de s'inscrire avant les dates de rentrée, car aucun cours oral n'est rattrapé. Pour les formations financées dans le cadre de la formation continue, la présence aux cours est obligatoire.

L'inscription tardive n'est pas autorisée pour les élèves en CPF de transition, en contrat de professionnalisation ainsi que pour les étudiants étrangers soumis à des obligations d'assiduité parmi lesquelles le respect des dates d'inscription.

### Étudiants boursiers

Les étudiants boursiers du DGC et DSGC devront impérativement s'inscrire au plus tard le premier jour des cours.

Ils devront s'inscrire au minimum à 2 UE en cours du jour pour bénéficier de la bourse.

Les étudiants boursiers en fin de cursus et en attente de résultats d'examens de l'Intec ou de l'État bénéficient d'un délai supplémentaire avec justificatif à l'appui.

Pour les cours à distance complétés par les cours en présentiel d'un centre associé Intec, l'inscription se fait auprès de celui-ci.

### Étudiants étrangers

Les élèves étrangers (hors Union européenne) non résidents en France qui souhaitent effectuer une demande de préinscription pour étudier à l'Intec de Paris en 2023/2024 doivent :

- compléter le formulaire électronique de demande de pré-inscription des élèves étrangers non résidents sur https://intec.cnam.fr/;
- y joindre les pièces justificatives demandées au format électronique. La date limite de la demande de pré-inscription est fixée au 20 mai 2023 pour le DGC et le DSGC.

NB : l'administration préfectorale contrôle la réalité et le sérieux des études poursuivies : elle peut refuser de délivrer le titre de séjour mention étudiant si le volume horaire des cours suivis par l'étudiant n'atteint pas 20 heures par semaine, ce qui correspond à une inscription à 3 UE avec cours oraux renforcés plus une UE avec cours oraux du

## Statut étudiant

Le statut d'étudiant est attribué uniquement aux étudiants inscrits en cours du jour, en cours renforcés ou en apprentissage. Ils doivent obligatoirement s'acquitter de la CVEC (contribution vie étudiante et de campus) auprès du Crous.

Pour plus d'informations sur la CVEC : https://intec.cnam.fr/ > S'inscrire > Le statut d'étudiant

Pour les dossiers envoyés ou déposés dans un centre Intec autre que celui de Paris, se renseigner auprès du centre concerné (voir les coordonnées de tous les centres Intec en pages 50-53).

jour. L'étudiant doit aussi s'acquitter de la contribution vie étudiante et de campus (CVEC) auprès du Crous (cvec.etudiant.gouv.fr) et joindre à son dossier d'inscription l'attestation d'acquittement qui lui aura été délivrée. L'assiduité de l'étudiant est contrôlée (présence aux cours, remise des devoirs, présence aux examens finaux).

## Modalités de paiement

Pour les dossiers envoyés par courrier postal, seuls sont autorisés les modes de paiement suivants :

- les chèques postaux ou bancaires libellés en euros et compensables en France. Les chèques de banque émis à l'étranger devront porter la mention « sans frais pour le bénéficiaire ». Ces frais sont donc à la charge de l'expéditeur. Les chèques sont à libeller à l'ordre du « Régisseur de l'Intec »;
- les virements sur le compte du régisseur de l'Intec (compte ouvert sans frais pour le bénéficiaire à la Recette générale des finances de Paris – 94, rue Réaumur Paris 2e ). L'élève susceptible de payer le règlement de son inscription par virement doit prévoir un délai suffisant afin que le compte du régisseur soit crédité avant la clôture des inscriptions et que son dossier soit pris en compte. Lors de l'envoi du dossier d'inscription, joindre impérativement une copie de l'ordre de virement. Privilégier l'envoi par mail sur : int\_dos.paiement@lecnam.net

## Coordonnées bancaires de l'Intec (RIB, Identifiant national de compte bancaire)

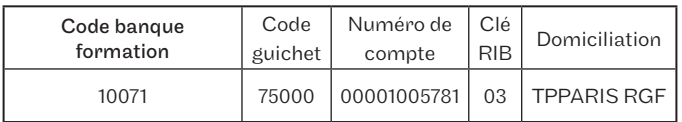

Les virements étrangers doivent être déposés sur le compte bancaire (IBAN, Identifiant international de compte bancaire) suivant :

## Dossiers déposés sur place

Aux modes de paiement acceptés et listés précédemment s'ajoutent les cartes bancaires (Visa ou Master Card): le paiement fractionné est possible sous les conditions suivantes :

- le montant doit être supérieur ou égal à 350  $\epsilon$ ;
- le règlement doit être fait par carte bancaire ;
- vous devez avoir la nationalité française ou être membre d'un État membre de l'Union européenne et résident en France ou bien en possession d'une carte de résident de 10 ans (dans ce dernier cas, le règlement doit se faire dans nos bureaux à Paris).

Il est possible de payer par carte bancaire à l'Intec de Paris du lundi au vendredi de 9 h à 12 h et de 14 h à 16 h 30, au service des inscriptions : 292, rue Saint Martin — Accès 11 - Paris 3e

Attention, les mandats factures n'existent plus; en conséquence, il est conseillé de réaliser des virements bancaires sur le compte du régisseur de l'Intec.

## Dossiers remplis en ligne

Le paiement en ligne par carte bancaire ou la demande de paiement fractionné est possible sous conditions.

Il est recommandé de déposer le dossier Web ou le contrat échéancier dûment complété sur :

int\_dos.paiement@lecnam.net

#### **TRESOR PUBLIC**

#### RELEVE D'IDENTITE BANCAIRE

PARTIE RESERVEE AU DESTINATAIRE DU RELEVE

Le relevé ci-contre est destiné à être remis à vos créanciers ou débiteurs, français ou étrangers,<br>appelés à faire inscrire des opérations à votre compte (virements, paiement des quittances etc...)

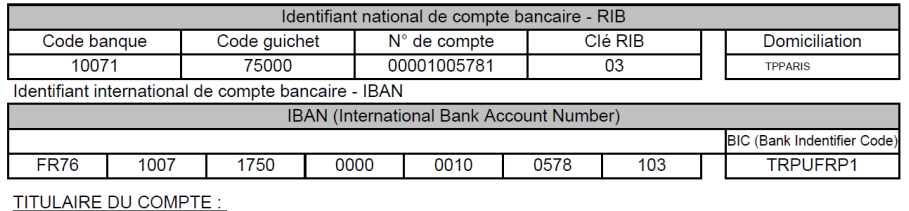

**REGIE INTEC** 

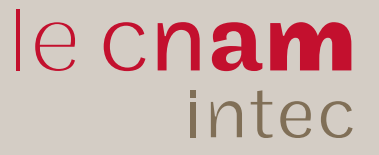

# Suivez l'Intec sur les réseaux sociau**x!**

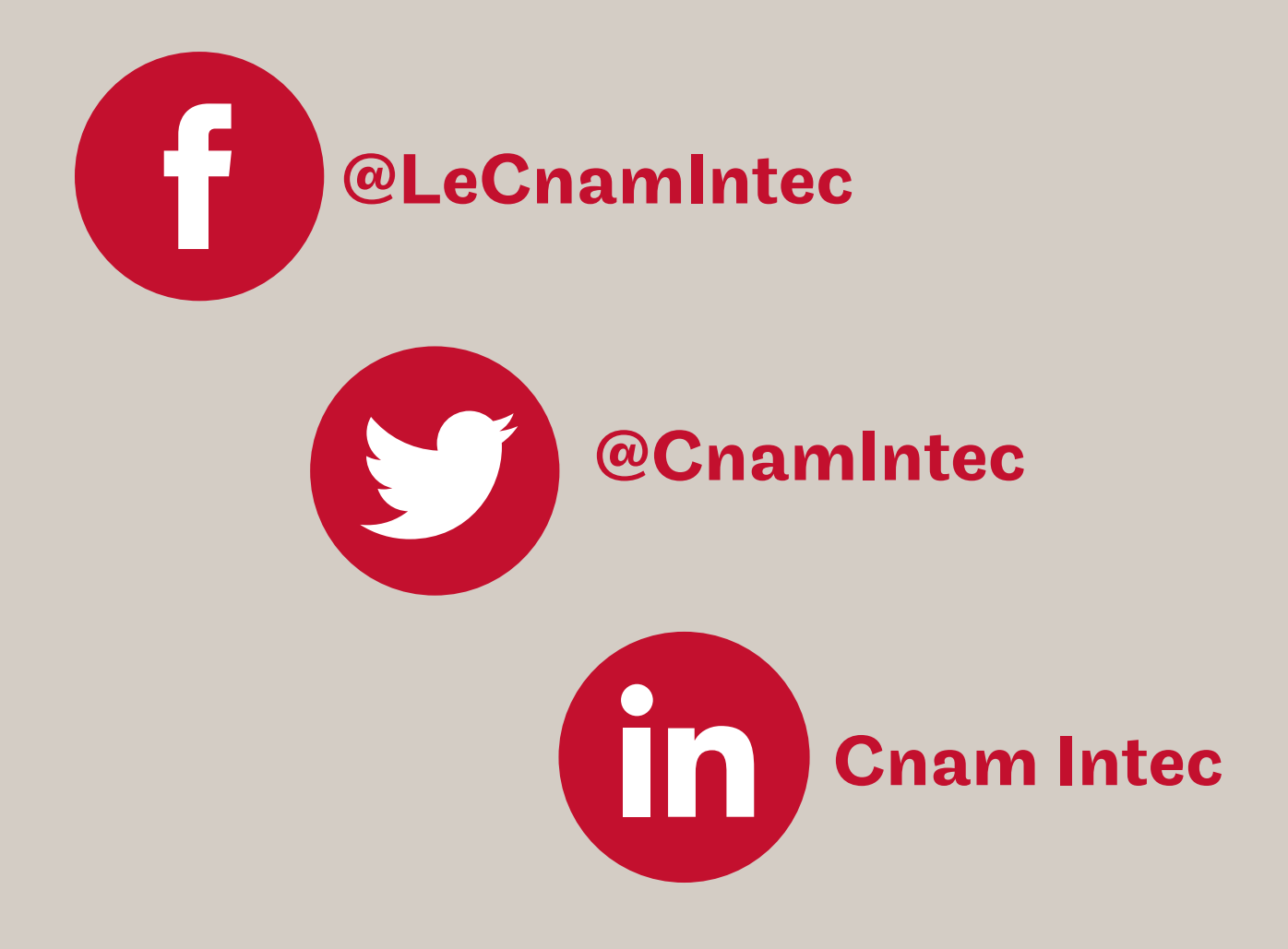

Informez-vous sur les événements de l'Intec Constituez votre réseau professionnel Retrouvez et partagez l'actualité de la comptabilité

# **Intec.cnam.fr**

Conservatoire national des arts et métiers

## **Contacts**

## INTEC DE PARIS

Accueil 01 40 27 25 38 int\_accueil@lecnam.net

Apprentissage 01 58 80 83 39 / 83 24 / 83 93 int\_apprentissage@lecnam.net

## Classes initiales spécifiques, Parcoursup

01 58 80 83 28 int\_dcg\_specifique@lecnam.net

#### Coordination pédagogique

01 58 80 83 84 int\_coordination@lecnam.net

#### Formation continue et validation des acquis

01 58 80 84 01 / 83 38 / 83 68 / 89 86 int\_fc@lecnam.net int\_va@lecnam.net cpf\_Intec@lecnam.net

#### Licence CCA et Master CCA 01 40 27 25 38

int\_licencecca@lecnam.net int\_mastercca@lecnam.net

Pédagogie-cours présentiel int\_courspresentiels@lecnam.net

## **CENTRES D'ENSEIGNEMENT EN RÉGIONS**

#### CNAM AUVERGNE-RHÔNE-ALPES

Lyon : lyon@cnam-ara.fr Grenoble : grenoble@cnam-ara.fr St Étienne : saint-etienne@cnam-ara.fr Valence : valence@cnam-ara.fr

#### www.lecnam-rhonealpes.fr

#### CNAM BRETAGNE

Rennes : Intec@cnam-bretagne.fr Brest : brest@cnam-bretagne.fr Lannion : lannion@cnam-bretagne.fr Lorient : lorient@cnam-bretagne.fr Quimper : quimper@cnam-bretagne.fr Saint Brieuc : cnam@cnam-bretagne.fr Vannes : vannes@cnam-bretagne.fr

www.cnam-bretagne.fr

### CNAM BOURGOGNE-FRANCHE-COMPTÉ

Auxerre : auxerre@cnam-bourgognefranchecomte.fr www.cnam-bourgognefranchecomte.fr

#### CNAM CENTRE-VAL-DE-LOIRE

Orléans : cnam@cnam-centre.fr www.cnam-centre.fr

#### CNAM GRAND-EST

Nancy : nancy@cnam-grandest.fr Reims : reims@cnam-grandest.fr Strasbourg: strasbourg@cnam-grandest.fr www.cnam-grandest.fr

#### CNAM HAUTS-DE-FRANCE

Amiens : contact@cnam-picardie.fr Lille : virginie.pigny@lecnam.net

www.cnam-hauts-de-france.fr

## Inscriptions

#### CNAM NORMANDIE

Caen : nmd\_accueil-caen@lecnam.net Le Havre : pascale.patard@lecnam.net

www.cnam-normandie.fr

#### CNAM NOUVELLE-AQUITAINE

Bordeaux : NAQ\_Bordeaux@lecnam.net Anglet : NAQ\_Anglet@lecnam.net Angoulême : NAQ\_Angouleme@lecnam.net Pau : NAQ\_Pau@lecnam.net Poitiers : NAQ\_Poitiers@lecnam.net La rochelle : NAQ\_La\_Rochelle@lecnam.net Limoges : NAQ\_Limoges@lecnam.net Niort : NAQ\_Niort@lecnam.net

www.cnam-nouvelle-aquitaine.fr

#### CNAM OCCITANIE

Montpellier : Igr\_contact@lecnam.net Toulouse : contact@ipst-cnam.fr www.ipst-cnam.fr

www.cnam-occitanie.fr

#### CNAM PACA

Aix-en-Provence : aix@cnam.fr Marseille : marseille@cnam-paca.fr Nice : nice@cnam.fr

www.cnam-paca.fr

## CNAM PAYS-DE-LA-LOIRE

Nantes : Intec@cnam-paysdelaloire.fr La Roche-Sur-Yon : laroche@cnam-paysdelaloire.fr www.cnam-paysdelaloire.fr

## NOUMÉA - CENTRE CNAM - INTEC

info@acestecnam.nc www.acestecnam.nc

## PAPEETE - CRA - CNAM

secretariat@cnam-polynesie.com

#### POINTE-À-PITRE - CNAM DE GUADELOUPE

cnam-admin@univ-antilles.fr cnam-dir@univ-antilles.fr

## SCHŒLCHER - CNAM MARTINIQUE AMAFOCS

Campus universitaire de Schœlcher cnam@cnam-martinique.fr

www. cnam-martinique.fr

#### LA RÉUNION / CCI Intec

Intec@reunion.cci.fr

www.reunion.cci.fr

## Inscriptions

## **CENTRES D'ENSEIGNEMENT HORS EUROPE**

#### ALGÉRIE

Institut de finances et de management (Ifma) - Alger guettouchin@gmail.com www.ifma.dz

## BÉNIN

École supérieure d'expertise comptable de Cotonou, de l'association de Formation régionale d'expertise comptable (Esec - A.S.FO.R.E.C) esec.benin@gmail.com www.esec.benin.net

#### BURKINA-FASO

Institut international de formation à l'expertise comptable - 2IFEC pierreake@yahoo.fr

## BURUNDI

ISGE - Institut supérieur de gestion des entreprises isgebi@yahoo.com deonshimi94@gmail.com www.isge.bi

#### **CAMEROUN**

Ordre national des experts-comptables du Cameroun Intecdla@onecca.cm

## **CENTRAFRIQUE**

Ordre des experts-comptables centrafricains leonardsonny1@gmail.com

#### **CONGO**

Université libre du Congo universitelibre@yahoo.fr

## RÉPUBLIQUE DÉMOCRATIQUE DU CONGO

Conseil permanent de la comptabilité au Congo (CPCC) cpccfin@yahoo.fr yolandendele@gmail.com www.cpcc-rdc.org

## CÔTE D'IVOIRE

CP/INP — HB - Abidjan Université Félix Houphouët Boigny cpinphb@yahoo.fr cp@inphb.edu.ci www.inphb.edu.ci

#### RÉPUBLIQUE DE DJIBOUTI

Université de Djibouti a\_houssein@univ.edu.dj cfc@univ.edu.dj www.univ.edu.dj

#### **GABON**

Association pour le développement des études comptables (A) ayadetona@yahoo.fr gicyra8@yahoo.fr

#### GUINÉE

Imeec (Institut de management, d'études économiques et comptables) imeeconakry@yahoo.fr

## MADAGASCAR - CNAM MADAGASCAR

cnam.madagascar@yahoo.com jocelynrasoanaivo@gmail.com

## MALI

Institut universitaire de gestion ( IUG ) bbagayokobkdk@yahoo.fr École supérieure de gestion (ESG) bertheesg@gmail.com www.esg-mali.com

## MAROC

- Casablanca Cnam cnam.maroc@lecnam.net www.cnam.ma
- Casablanca groupe ISCAE nbiaz@groupeiscae.ma nzahid@groupeiscae.ma www.groupeiscae.ma
- Tanger

Capital Project stratégie elguennouni.najat@gmail.com www.cpsmaroc.com

#### **MAURITANIE**

Institut de gestion et de comptabilité appliquées (Igeca) fallmouhamedoune@gmail.com fallmouhamedoune@yahoo.fr

#### NIGER

École supérieure de commerce et d'administration des entreprises (Escae) escae2001@yahoo.fr

## SÉNÉGAL

Université Cheickh Anta Diop de Dakar École supérieure polytechnique - département de gestion madiop.seck@esp.sn www.esp.sn

#### **TCHAD**

Ordre national des professionnels comptables du Tchad (ONPCT) contact@onpct-td.org www.onpct-td.org

## TOGO

École supérieure d'audit et de management (Esam) esam@esamecole.fr www.esamecole.fr

#### **TUNISIE**

Institut d'administration des entreprises de Tunis (IAE Tunis) mt.rajhi@gmail.com www.iaetunis.com

## **Partenariats**

L'Intec développe des partenariats pédagogiques avec des associations, entreprises ou établissements d'enseignement supérieur. Accords d'échanges ou de co-diplômation, ces partenariats permettent aux élèves d'acquérir des compétences complémentaires.

## Anecs

#### Association nationale des experts-comptables stagiaires

92, rue de Rivoli 75004 Paris laurence.frugier@anecs-cjec.org

#### www.anecs.org

## Ernst & Young Audit

Tour First 1, place des saisons 92400 Courbevoie ludivine.bouffard@fr.ey.com

## www.ey.com

## ESCP Europe

79, avenue de la République 75543 Paris cedex 11 mguinard@escp.eu

## www.escpeurope.eu

#### Ipag Business School

184, boulevard Saint-Germain 75006 Paris pdalaigre@wanadoo.fr

www.ipag.fr

#### Paris School of Business

59, rue nationale 75013 Paris c.bensimon@psbedu.paris

## www.psbedu.paris

#### Université Gustave Eiffel

Pôle du bois de l'étang 5, boulevard Descartes Champs-sur-Marne 77454 Marne-la-Vallée cedex 2 ines.adouani@univ-eiffel.fr

#### www.u-pem.fr

Notes

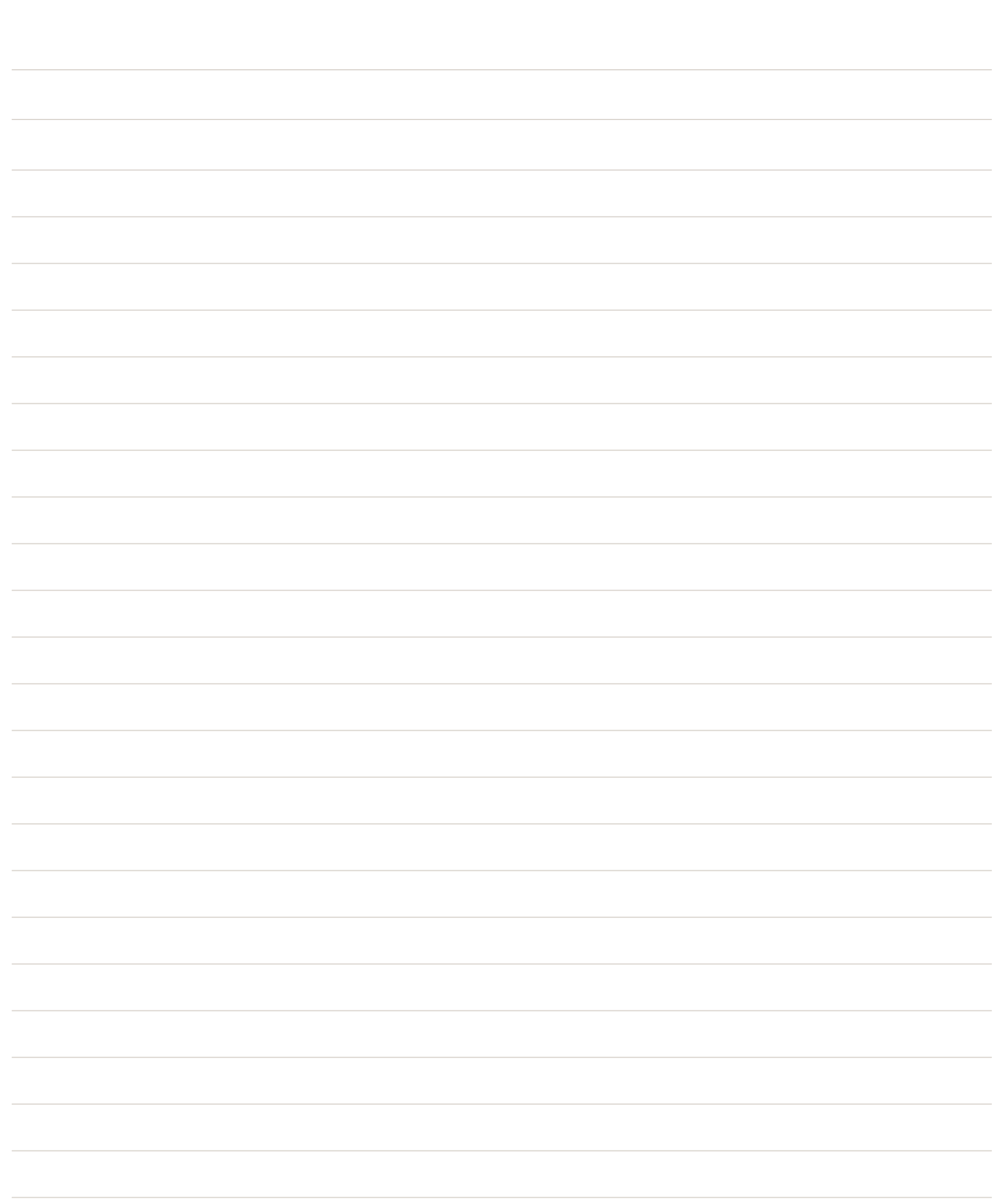

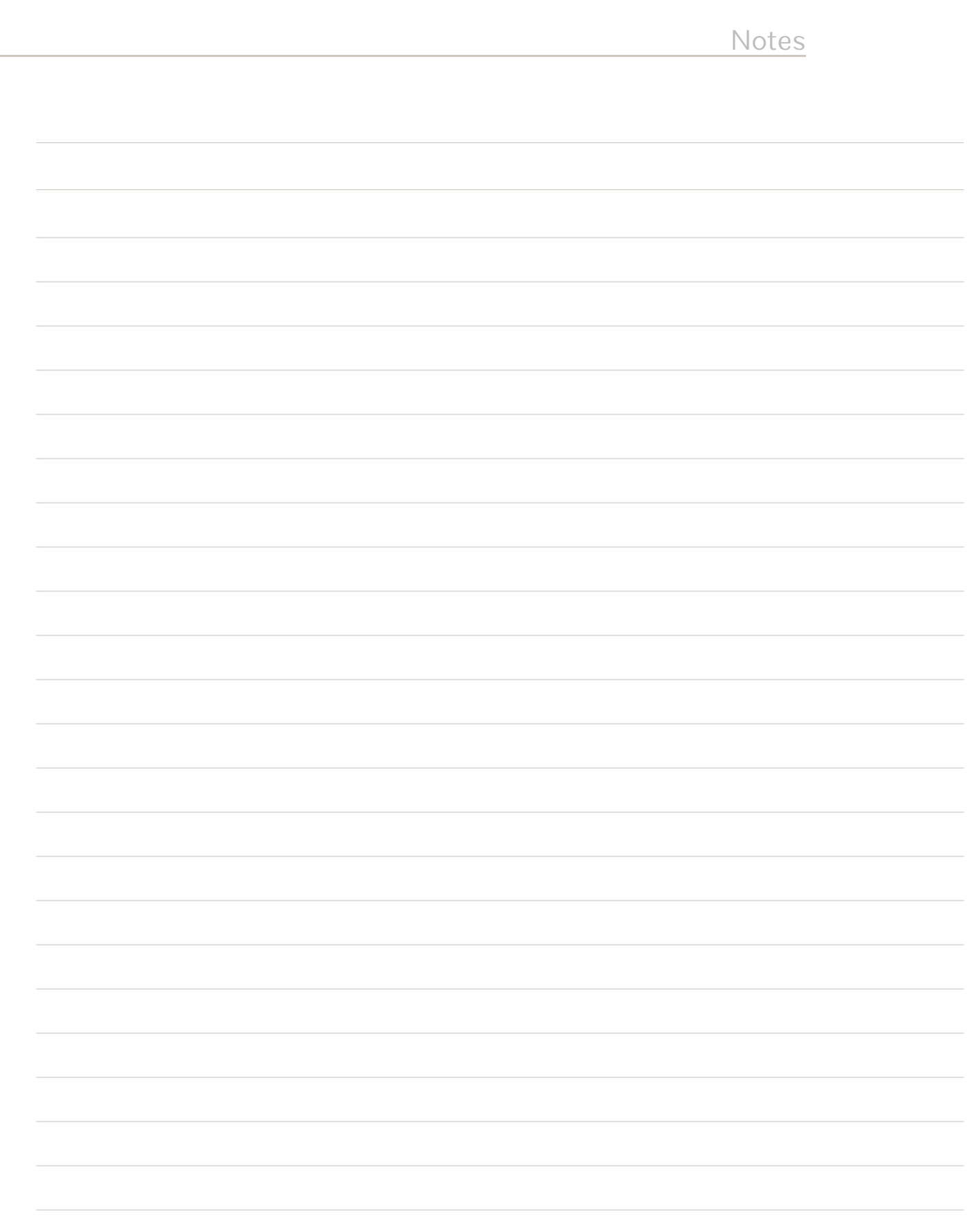

 $\mathbb{L}^{\mathbb{L}}$  |

 $-\frac{1}{\sqrt{2}}$ 

 $\overline{1}$ 

# La formation au Cnam, c'est...

682 parcours de formation scientifiques, techniques et tertiaires, *du niveau technicien au niveau ingénieur et doctorat,*

*dans 20 centres en région et 180 lieux d'enseignement répartis en France métropolitaine et ultramarine ainsi qu'à l'étranger.*

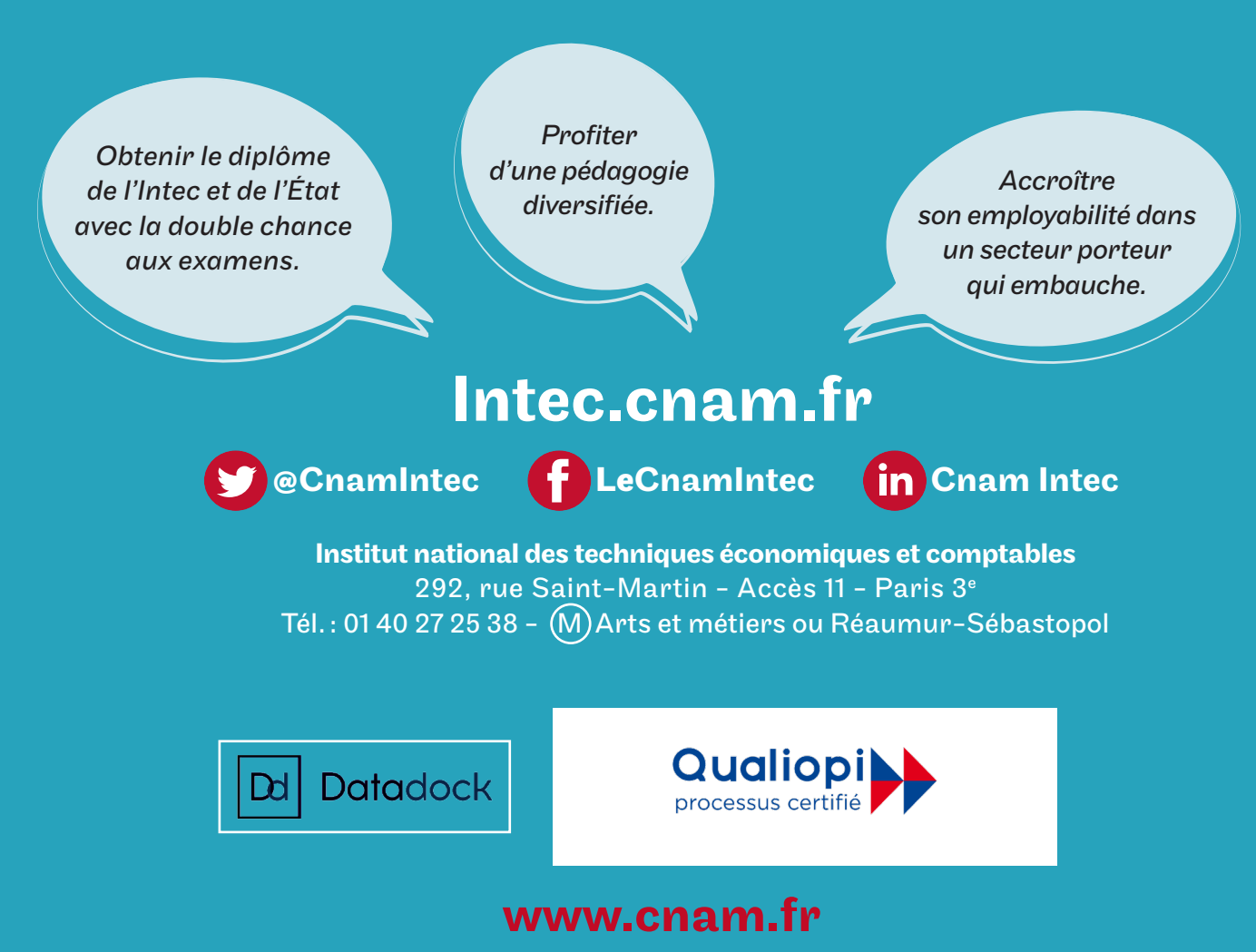

Conservatoire national des arts et métiers 292, rue Saint-Martin - Paris 3<sup>e</sup>